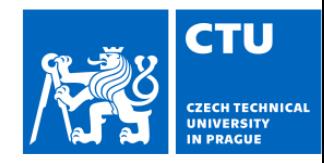

# Image segmentation for photography

Václav Hlaváč

Czech Technical University in Prague Czech Institute of Informatics, Cybernetics and Robotics 160 00 Prague 6, Jugoslávských partyzánů 1580/3, Czech Republic vaclav.hlavac@cvut.cz,<http://people.ciirc.cvut.cz/hlavac/>

### What is segmentation? Motivating picture

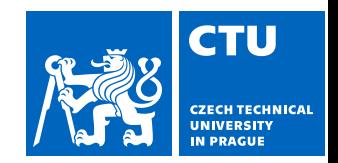

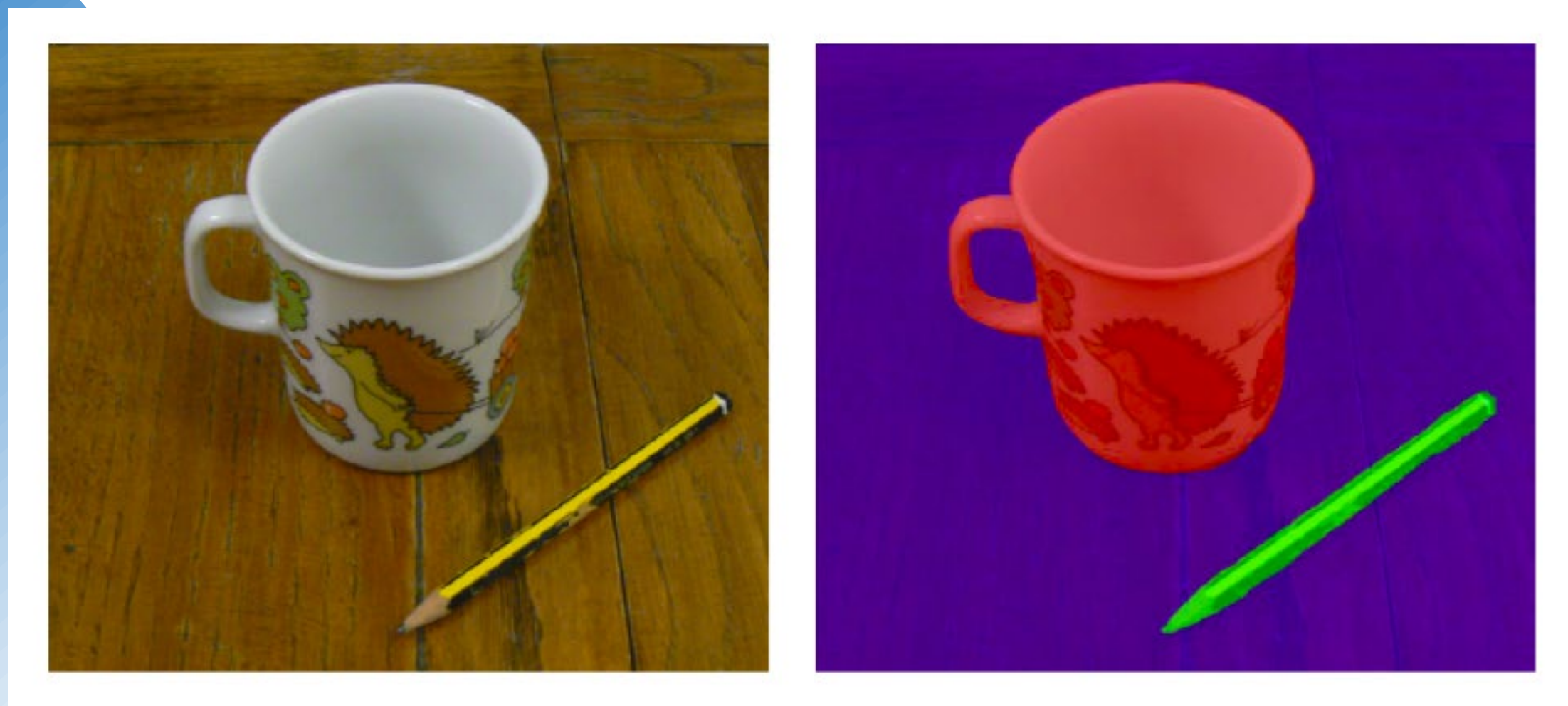

Image, courtesy Ondřej Drbohlav

### What is image segmentation?

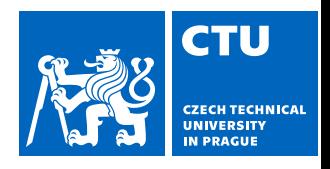

- Segmentation is a collection of methods that interpret spatially close parts of the image as objects.
- Regions (i.e., compact sets) represent spatial closeness naturally and thus are important building steps towards segmentation. Objects in a 2D image very often correspond to distinguishable regions.
- The object is everything what is of interest in the image (from the particular application point of view). The rest of the image is background.
- The approach is similar to that used in pattern recognition, i.e., division of the image into set of equivalence classes.

## Segmentation can be difficult, example

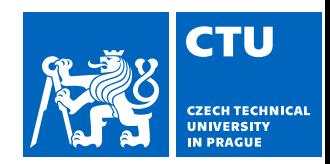

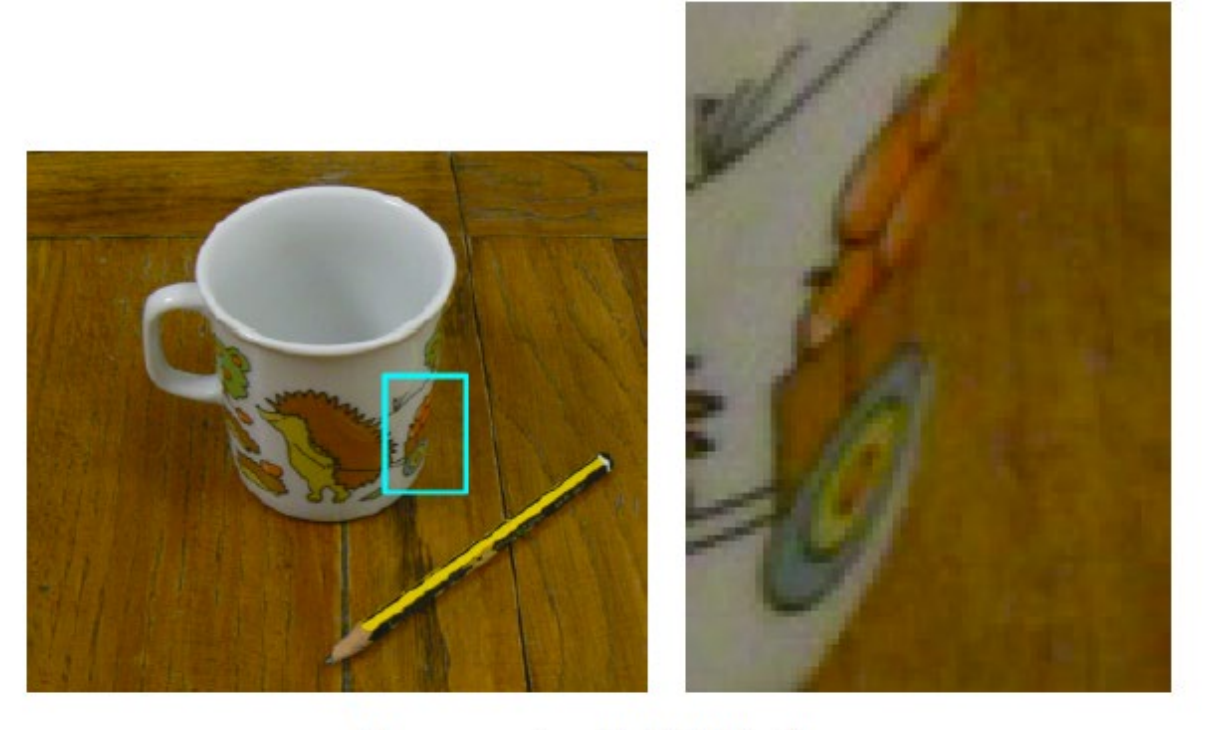

Image, courtesy Ondřej Drbohlav

- Finding a border between the cup and background in the indicated region is problematic because it does not differ from a local view.
- Only knowledge of the cup semantics can solve the puzzle.

### Image segmentation, a bit of magic

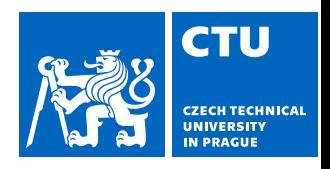

- There is often no single answer on how to segment. Ad hoc methods prevail.
- There is no encompassing broad theory of segmentation. However, several recent theoretically grounded approaches have formulated segmentation as an optimization task.
- The particular case of foreground vs. background segmentation.
- Segmentation usually makes sense in a scope of a particular application.

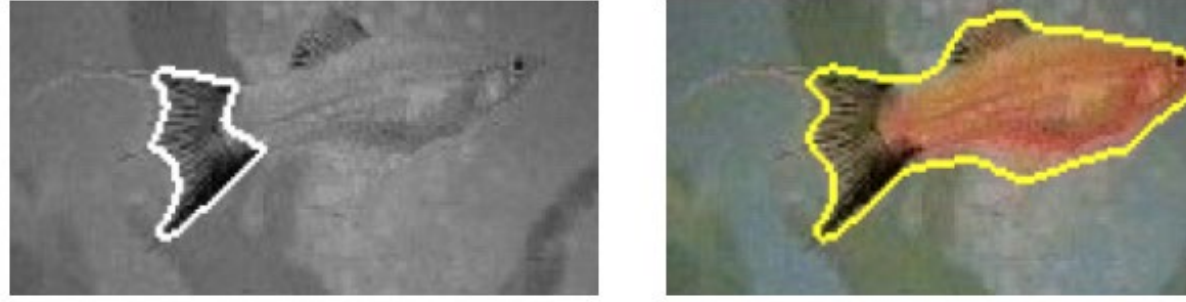

Courtesy, images: Thomas Brox, TU Dresden, 2008

### Complete vs. partial segmentation

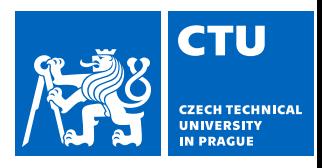

**Complete segmentation** -- divides an image into non-overlapping regions that match to the real world objects.

Complete segmentation divides an image R into the finite number S of regions  $R_1,\ldots,R_S$ 

$$
R = \bigcup_{i=1}^{S} R_i, \qquad R_i \cap R_j = \emptyset, \qquad i \neq j.
$$

**Partial segmentation** -- it is possible to find only parts with semantic meaning in the image (e.g., regions, collection of edgels) which will lead to interpretation in later analysis.

### **Computer vision tasks**

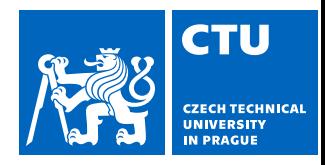

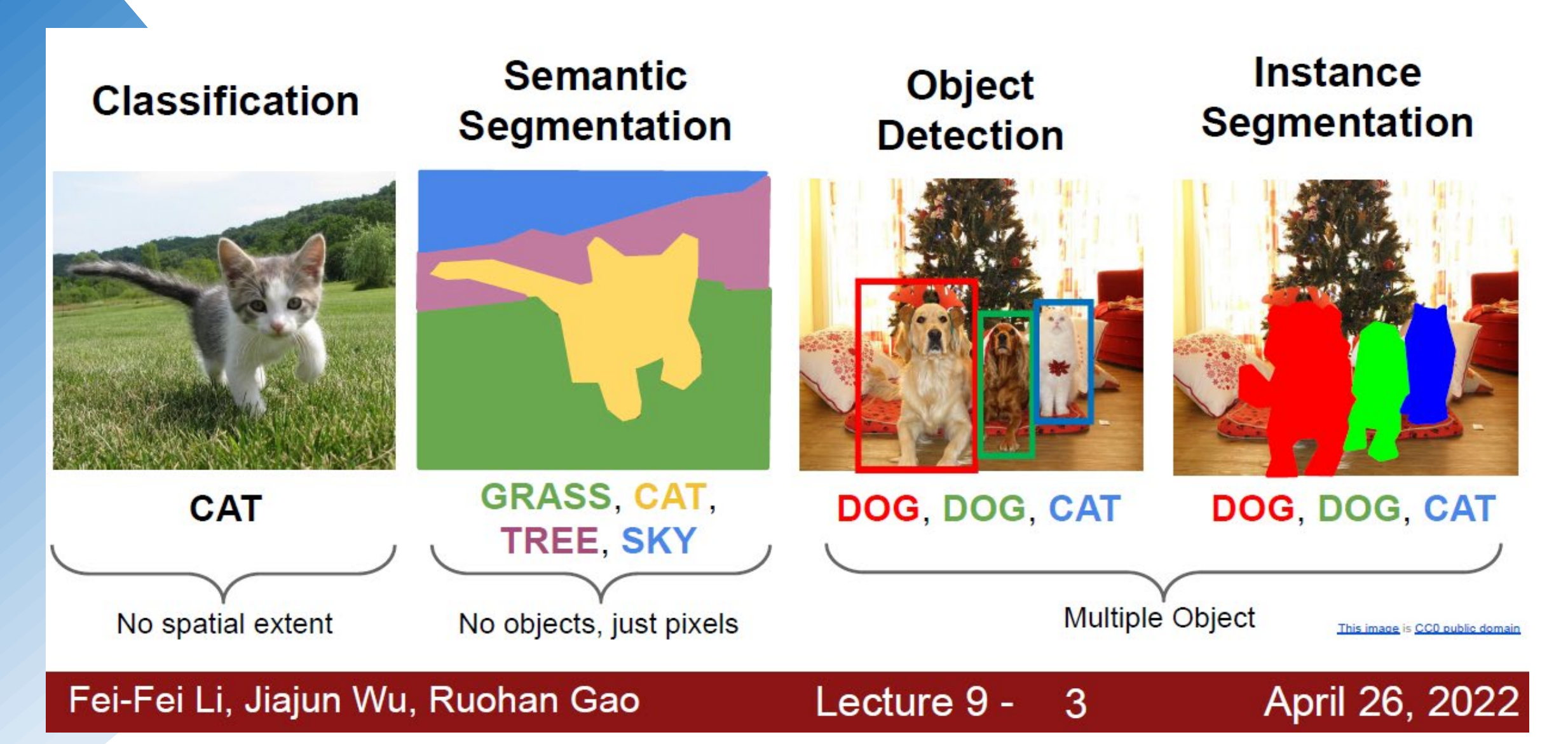

### Types of segmentations

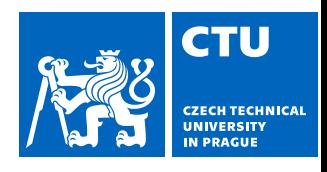

- Semantic segmentation labeling pixels by semantic classes.
- Instance Segmentation Instance segmentation involves classifying pixels based on the instances of an object (as opposed to object classes). Instance segmentation algorithms do not know which class each region belongs to—instead, they separate similar or overlapping regions based on the boundaries of objects.
- Panoptic segmentation a combination of semantic and instance segmentation. It predicts the identity of each object, segregating every instance of each object in the image.

### Semantic segmentation example

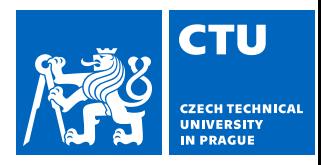

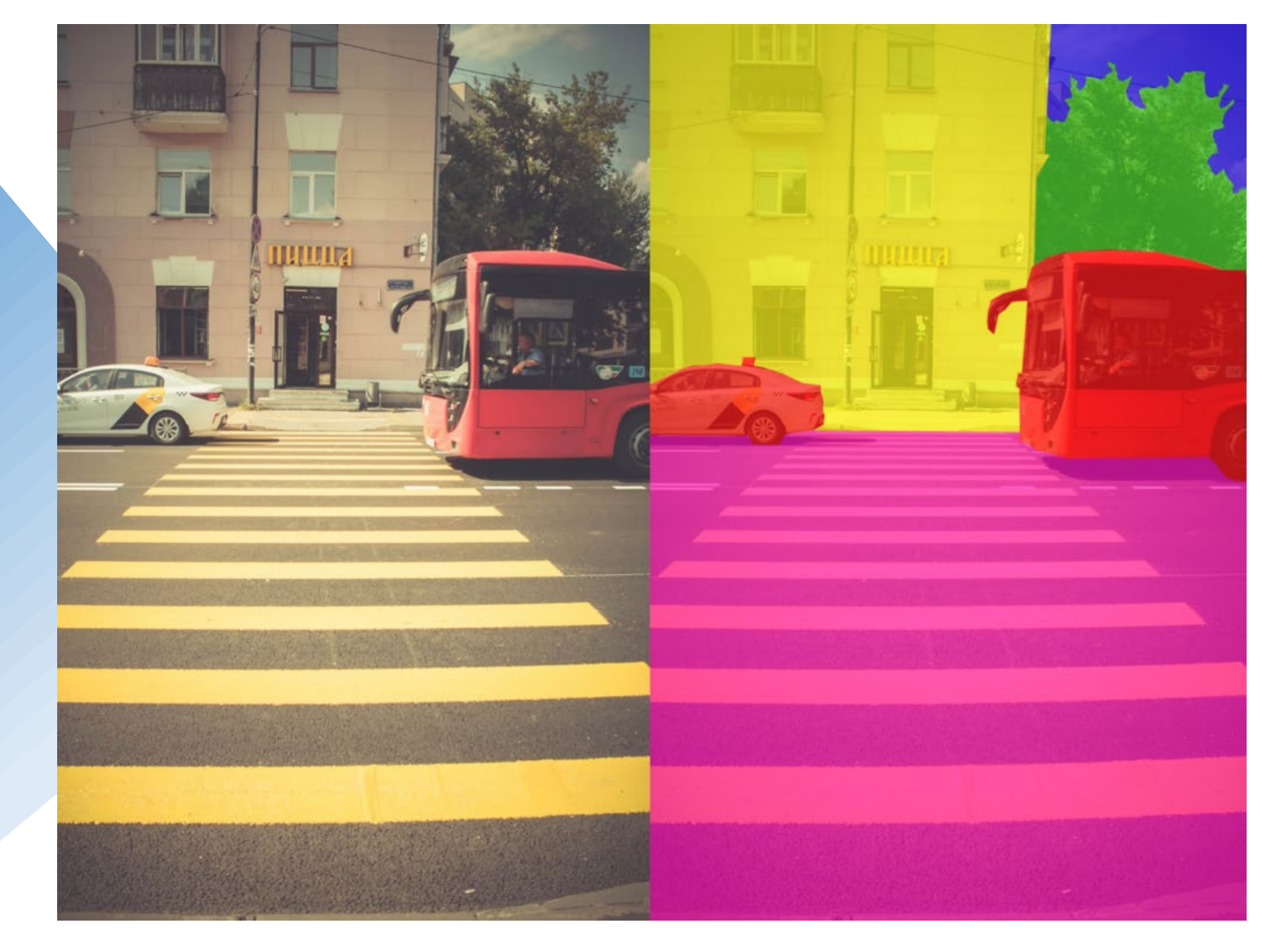

Source: [Wikimedia Commons](https://upload.wikimedia.org/wikipedia/commons/d/d4/Image_segmentation.png)

### Instance segmentation example

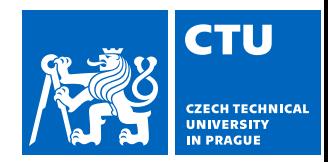

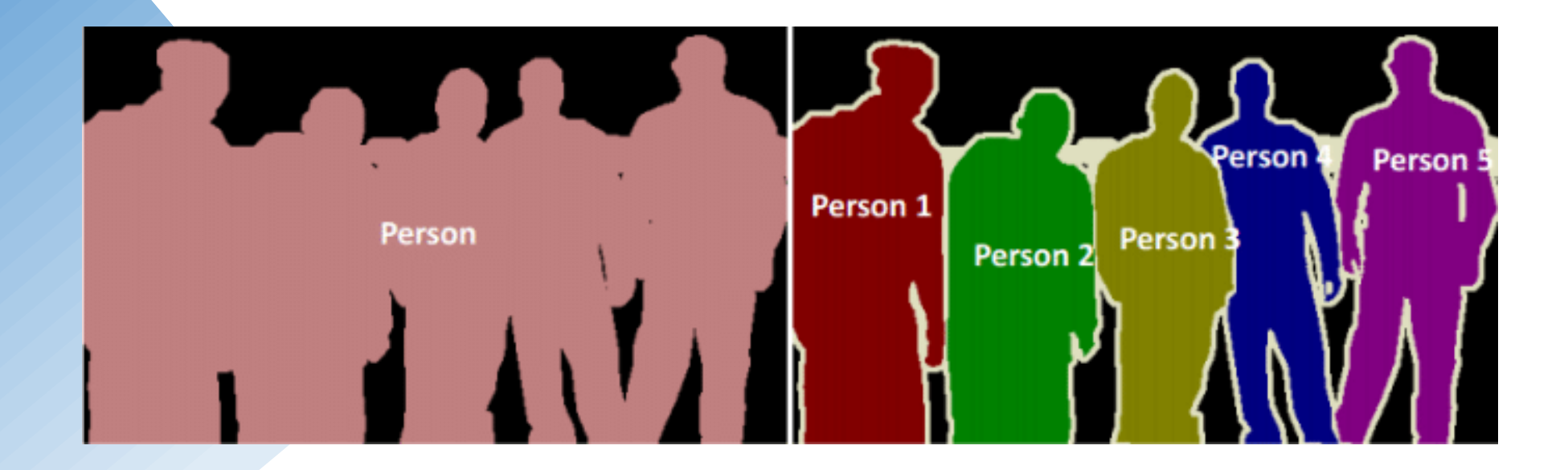

Source: ResearchGate

### Panoptic segmentation example

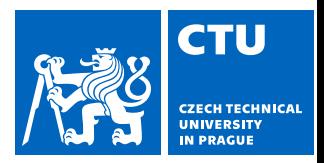

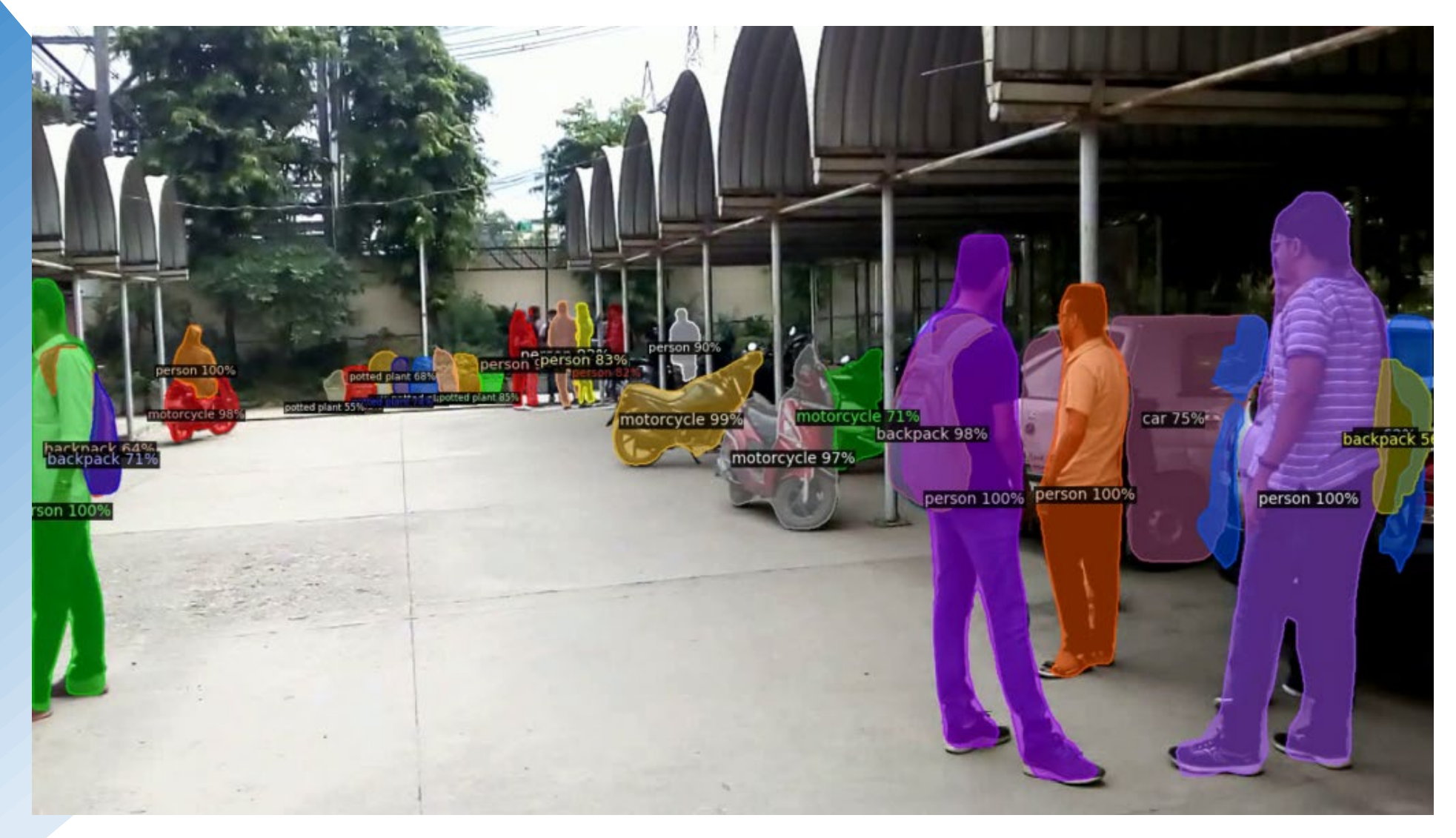

Source: Kharshit Kumar

### Approaches to image segmentation

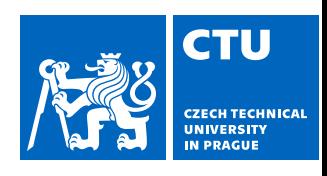

#### 1. Similarity approach

This approach is based on detecting similarity between image pixels to form a segment based on a threshold. ML algorithms like clustering are based on this approach to segment an image.

#### 2. Discontinuity approach

This approach relies on the discontinuity of the image's pixel intensity values. Line, Point, and Edge Detection techniques use this approach to obtain intermediate segmentation results, which can be later processed to get the final segmented image.

## **List of image segmentation techniques**

**CTU** 

- Threshold-based segmentation
- Edge-based segmentation
- Region-based segmentation
- Clustering-based segmentation
- Optimization-based segmentation exploring Markov fields model (e.g., graph-cut, grab-cut)
- Watershed-based segmentation
- Deep learning-based segmentation

### An image represented as a graph

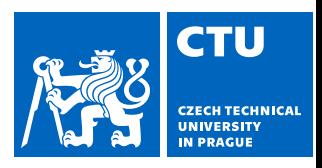

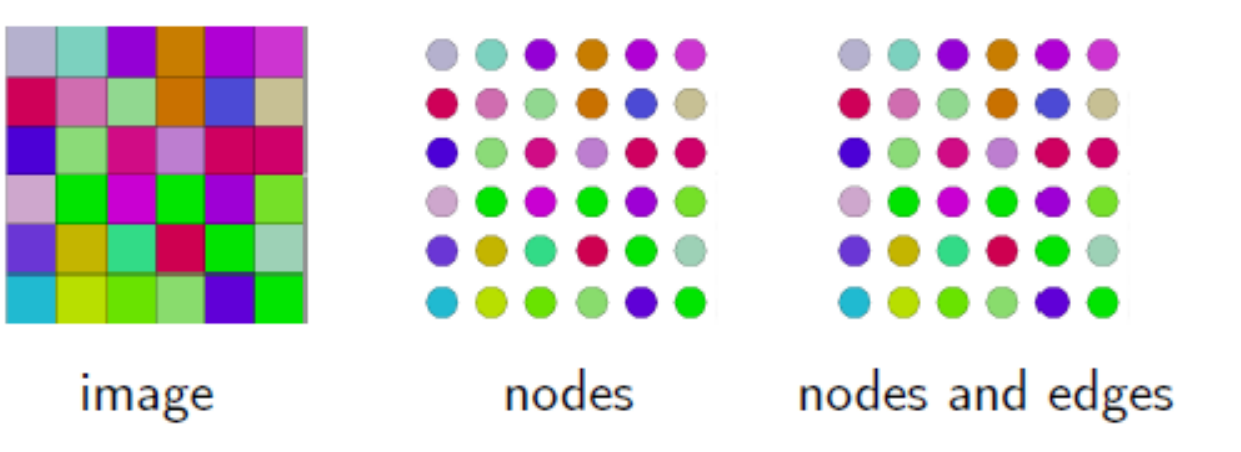

- Nodes correspond to pixels.
- Edges connect neighboring pixels. 4-neighbors are considered in the example.
- Edges weights express the similarity between the neighboring pixels (binary relation).

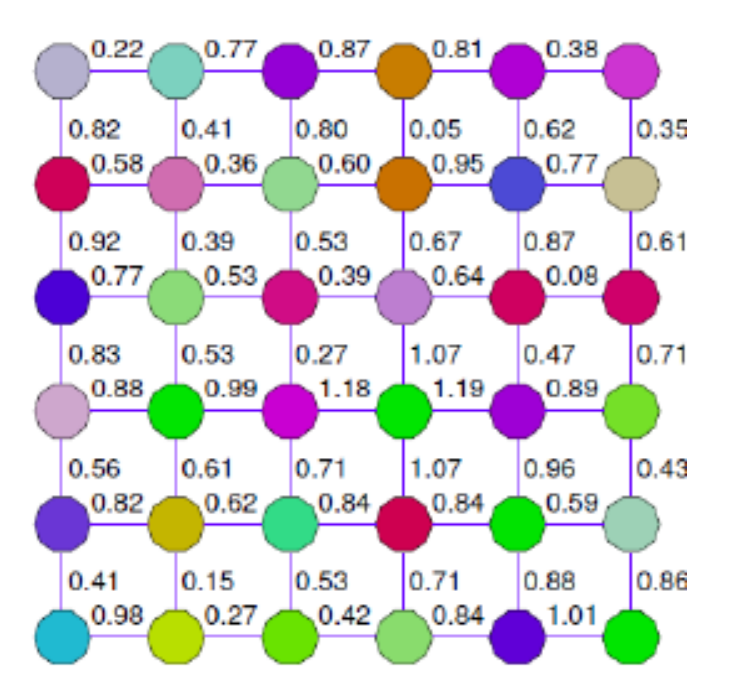

graph with weighted edges

### Undirected/directed graph

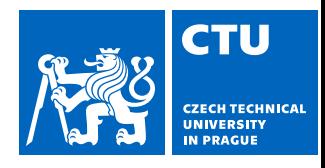

#### **Undirected** graph

- $\bullet$   $G = (V, E)$  is composed of vertices  $V$  and undirected edges  $E$  representing a relation between two vertices.
	- If a weight  $w_e$  is assigned to all edges then the graph becomes undirected weighted graph.

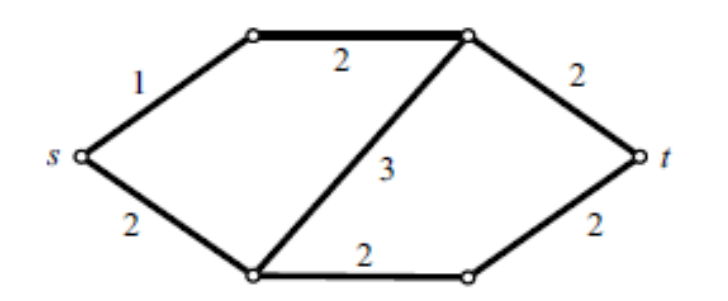

#### Directed graph

- $\blacklozenge$   $G = (V, E)$  is composed of vertices  $V$  and directed edges  $E$ representing an ordered relation between two vertices.
- $\bullet$  Oriented edge  $e = (u, v)$  has the tail  $u$  and the head  $v$  (denoted by the arrow). The edge  $e$  is different from  $e' = (v, u)$  in general.

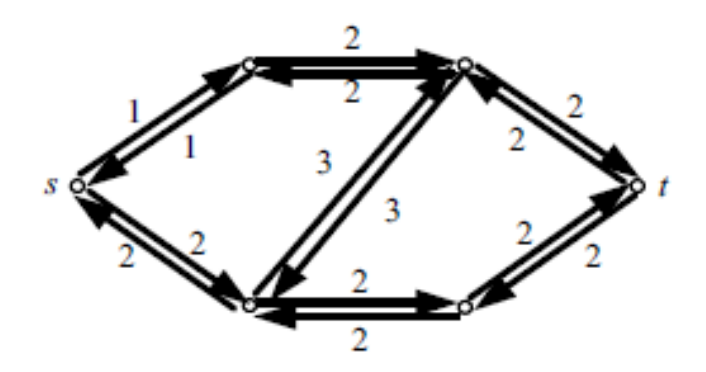

# Graph based image segmentation

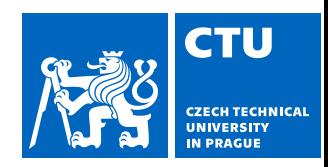

• Bottom-up segmentation

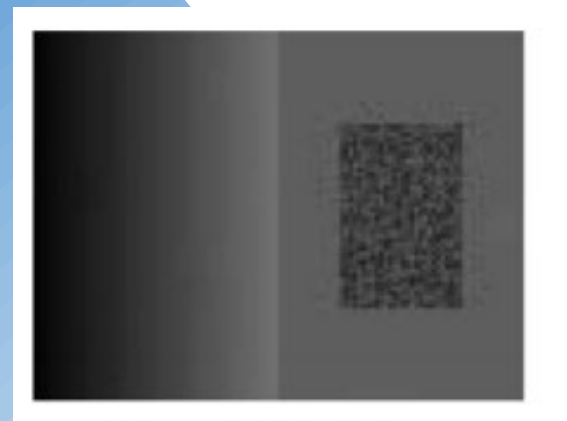

**Original Image** 

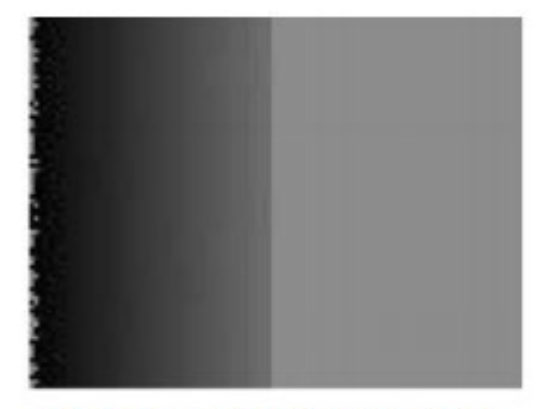

**Incorrect Segmentation** 

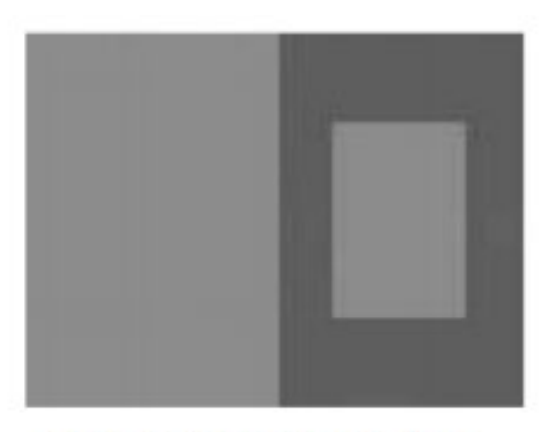

**Correct Segmentation** 

#### Based on Kruskal's minimum-spanning-tree algorithm

## Graph based image segmentation

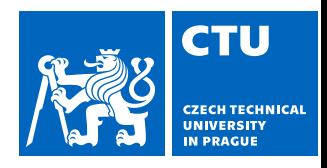

Define *G(V,E)* and maximal distance *M*

- 1. Start with segmentation  $S_0$ , where each vertex  $v_i$  is in its own component
- 2. Merge nearest components

no more edges that satisfy the

predicate

3. Repeat step 3 until distance between components is lesser than *M*

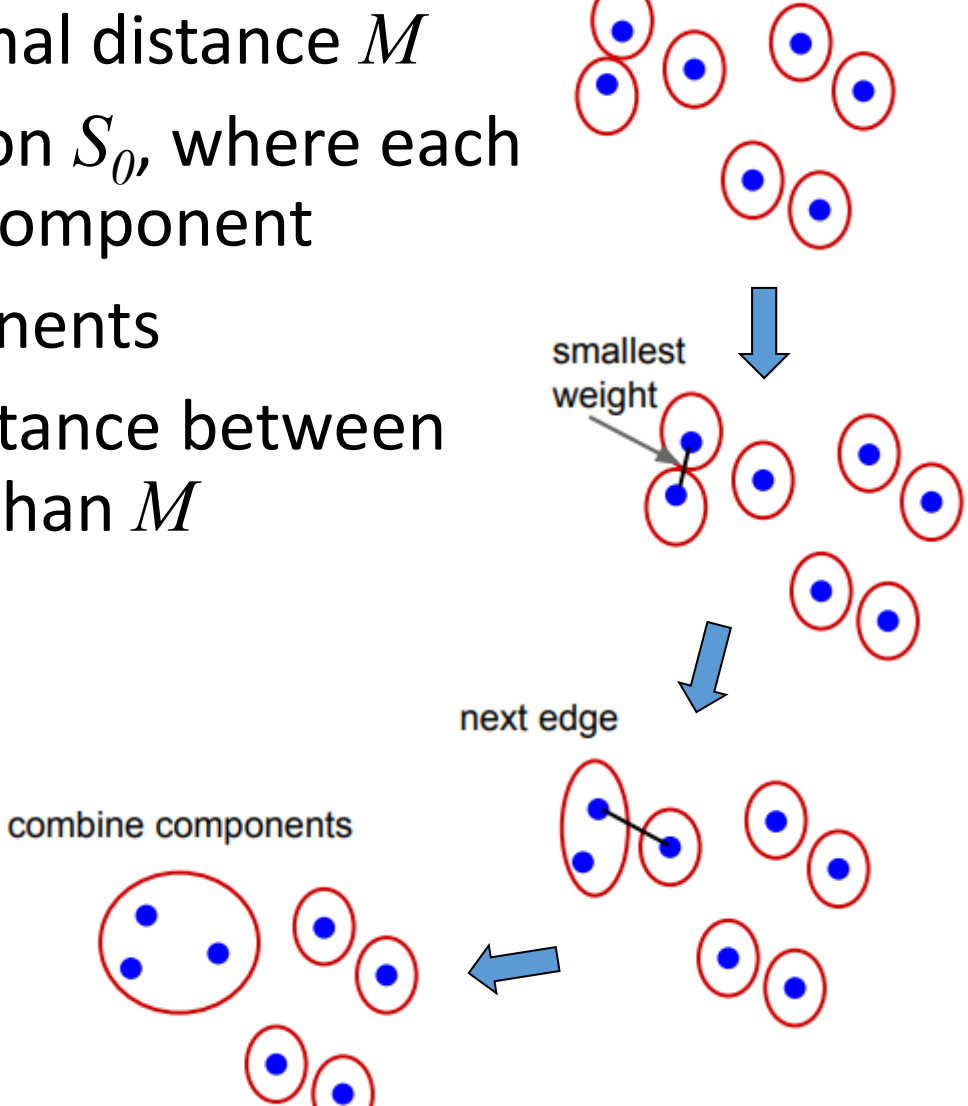

### Grid graph based

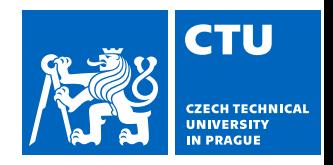

- Every pixel is connected to its four neighboring pixels
- The difference in intensities determines weights. For color images - the algorithm runs three times using R values, then using G values and finally B values. Two pixels in the same component are the same only if they appear in the same component in all three color channels.
- Features
	- Preserves small components, doesn't have problem with small changes in gradient

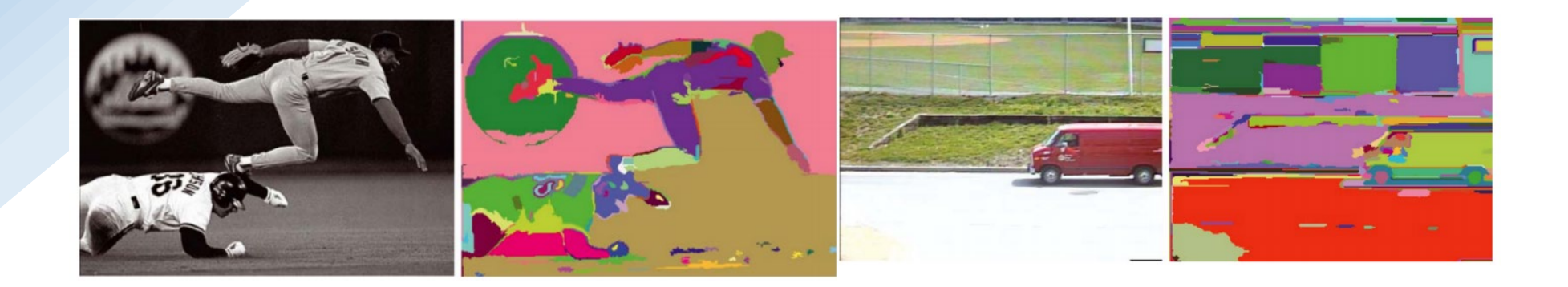

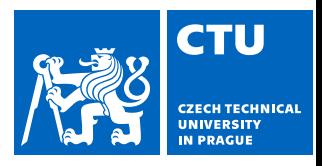

### Nearest-neighbor image segmentation

- Project every pixel into feature space defined by *(x,y,r,g,b)*
- Weight between pixels is determined using Euclidian distance
- Edges are chosen for only the top 10 nearest neighbors in the feature space
- **Features** 
	- Non-spatially connected regions of the image can be placed in the same component. (see flowers or tower and lights)

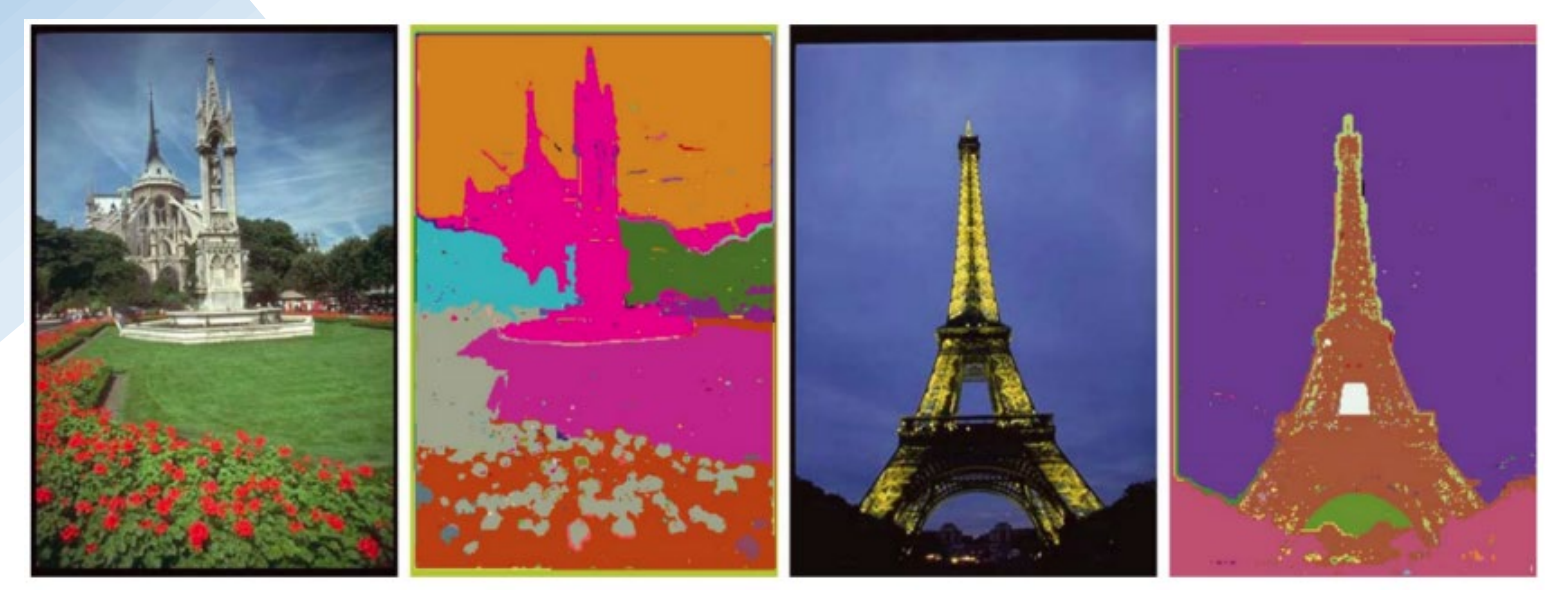

### Using the shortest path algorithm

**CTU CZECH TECHNIC** 

- Dijkstra's shortest path algorithm
- Used for intelligent scissors, aka live-Wire

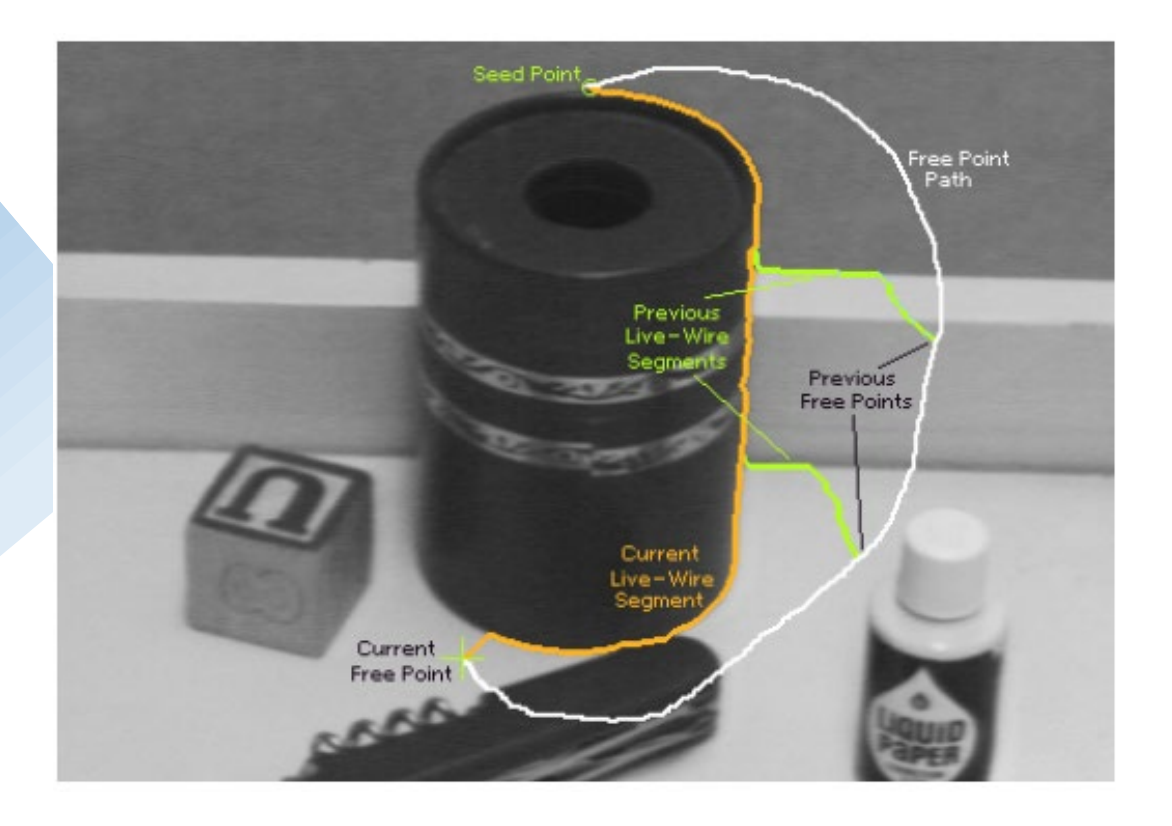

Mortenson and Barrett (SIGGRAPH 1995) 20

### Intelligent scissors

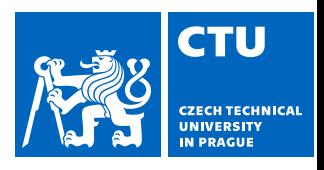

- Formulation: find good boundary between seed points
- Challenges
	- Minimize interaction time
	- Define what makes a good boundary
	- Efficiently find it

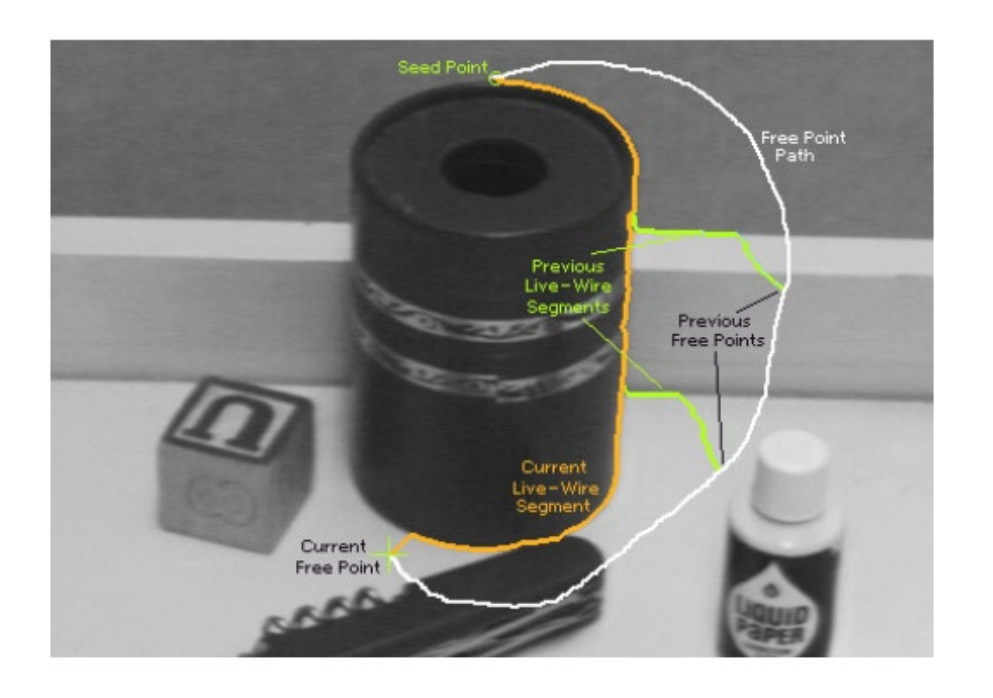

# Intelligent scissors

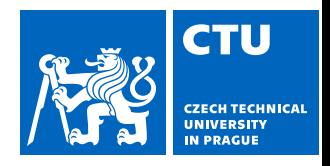

A good image boundary has a short path through the graph.

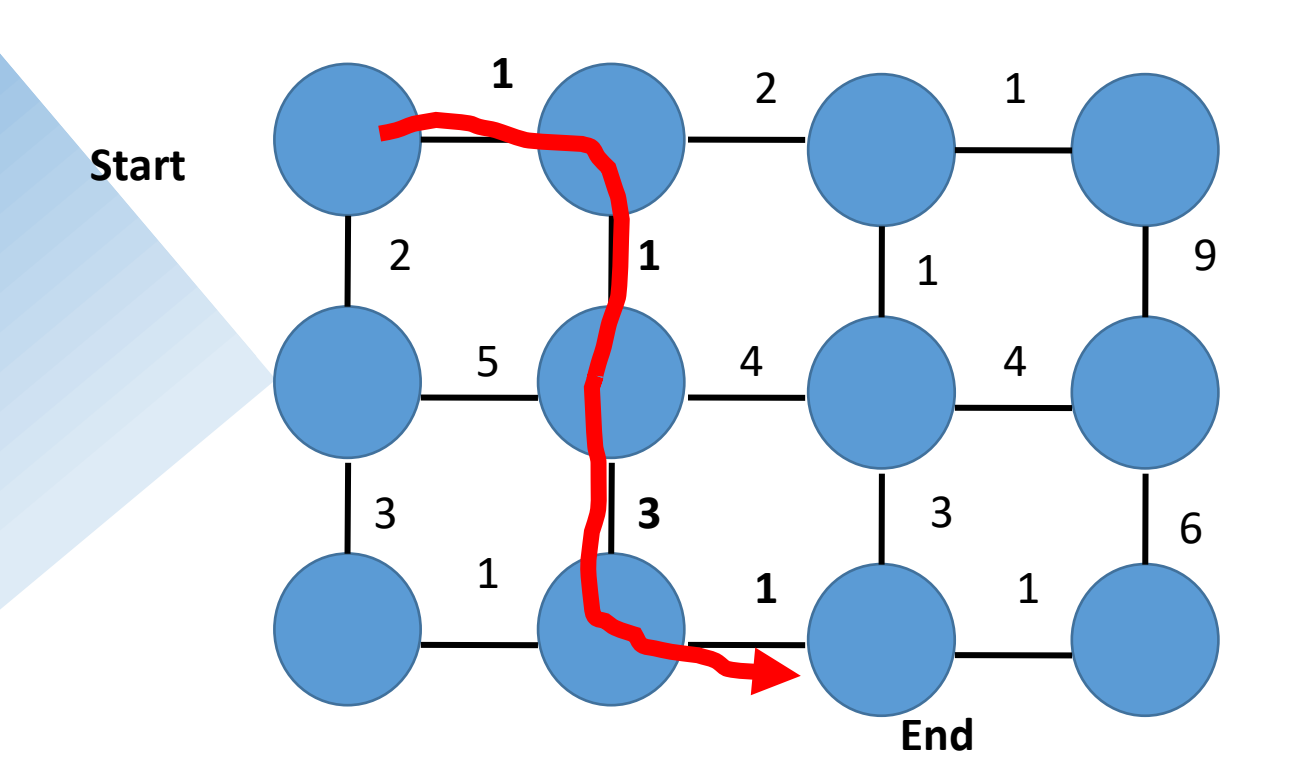

Mortenson and Barrett (SIGGRAPH 1995)

### Dijkstra's shortest path algorithm

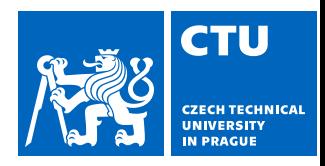

#### **Initialize**, given seed *s*:

- $\cdot$  Compute cost<sub>2</sub>(q, r) % cost for boundary from pixel *q* to neighboring pixel *r*
- cost(*s*) = 0 % total cost from seed to this point
- $\bullet$  **A** = { $s$ } % set to be expanded
- **E** = { } % set of expanded pixels
- **P**(q) % pointer to pixel that leads to *q*

```
Loop while A is not empty
1. q = pixel in A with lowest cost
2. Add q to E
3. for each pixel r in neighborhood of q that is not 
   in E
   a) cost tmp = cost(q) + cost<sub>2</sub>(q,r)
  b) if (r is not in \mathbf{A}) OR (cost tmp < cost(r))
      i. cost(r) = cost tmp
      ii. P(r) = qiii. Add r to A
```
### Intelligent scissors: method (1)

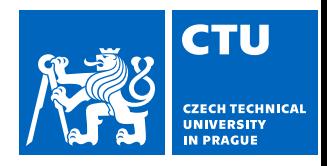

- 1. Define boundary cost between neighboring pixels
- 2. User specifies a starting point (seed)
- 3. Compute lowest cost from seed to each other pixel
- 4. Get path from seed to cursor, choose new seed, repeat

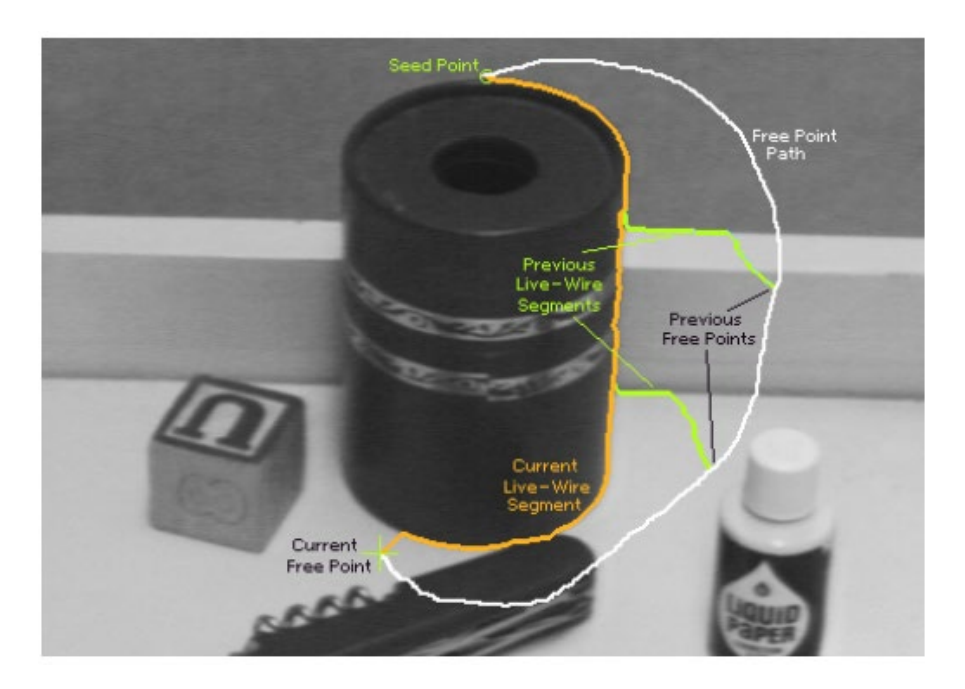

### Intelligent scissors: method (2)

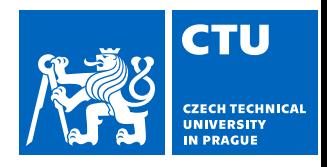

#### Define boundary cost between neighboring pixels

- a) Lower if edgel is present (e.g., with edge(im, 'canny'))
- b) Lower if gradient magnitude is strong
- c) Lower if gradient direction matches the boundary

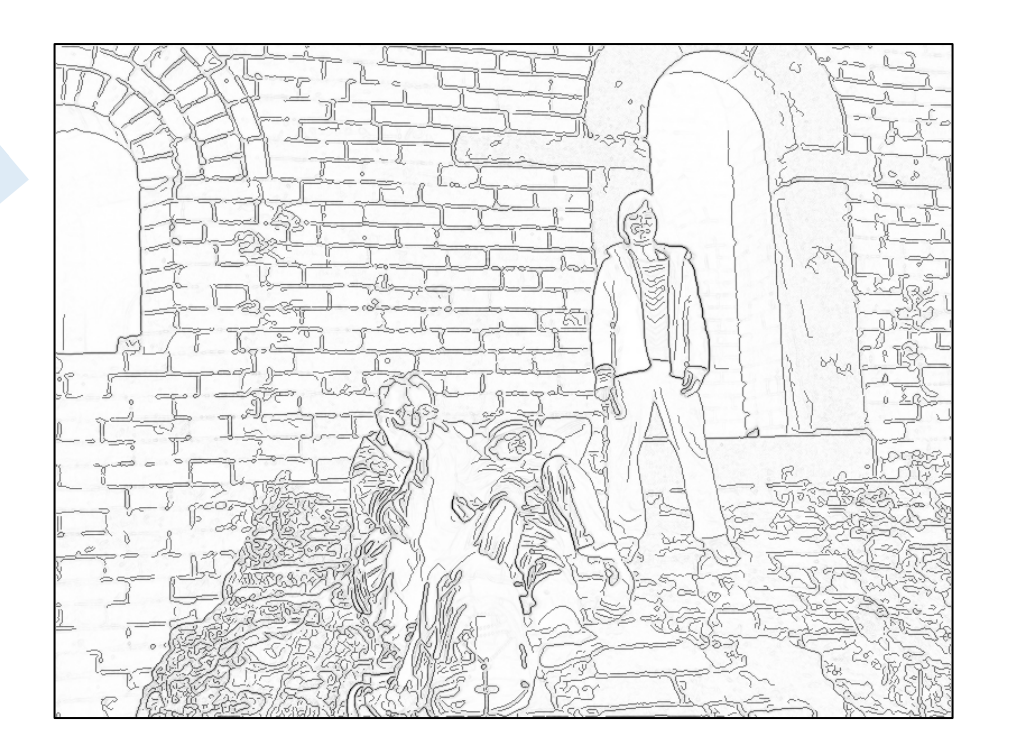

### Gradients, edgels, and path cost

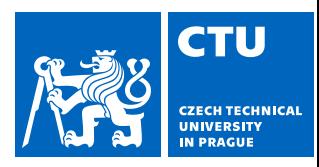

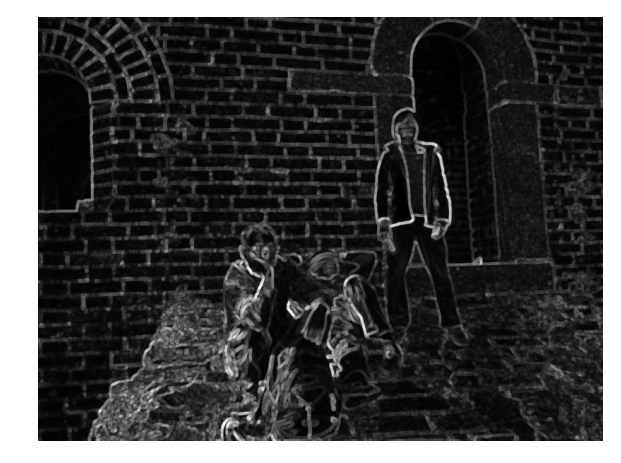

#### Gradient magnitude

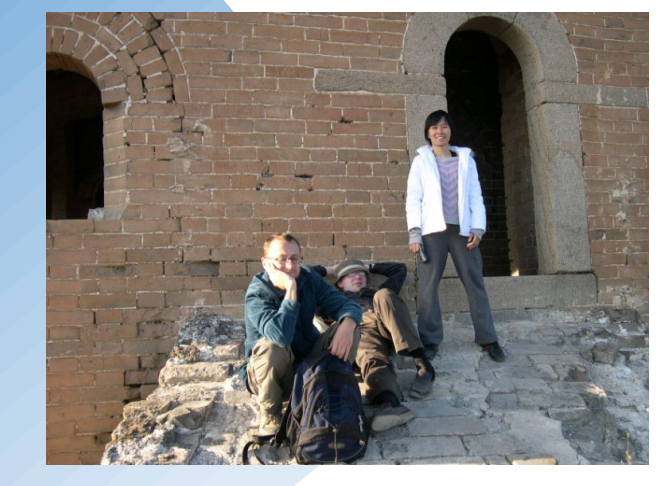

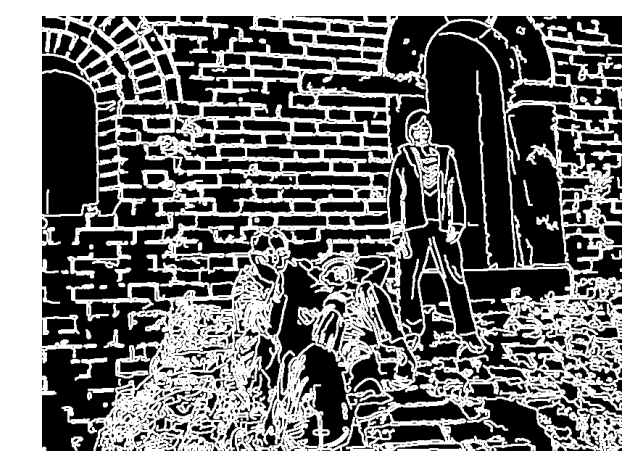

Path cost

Edgel image

### Intelligent scissors: method (3)

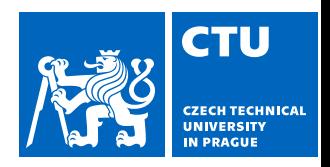

- 1. Define boundary cost between neighboring pixels
- 2. User specifies a starting point (seed)
	- Snapping

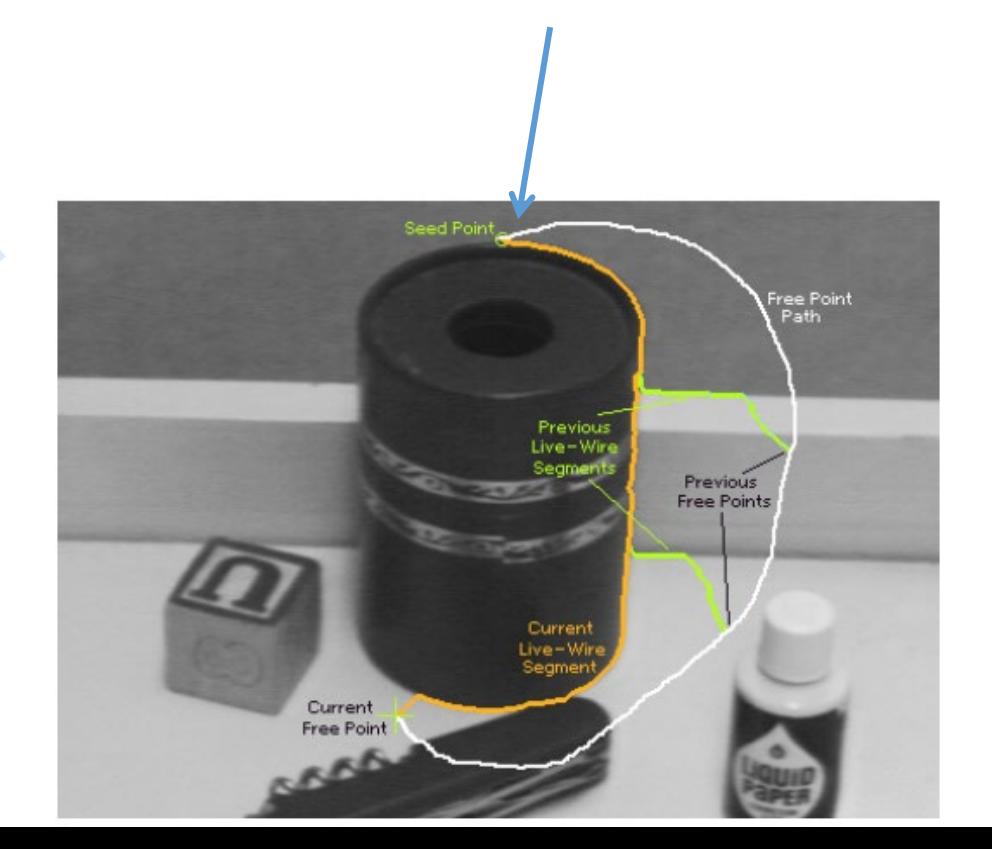

### Intelligent scissors: method (4)

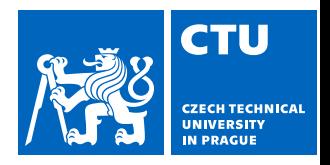

- 1. Define boundary cost between neighboring pixels
- 2. User specifies a starting point (seed)
- 3. Compute lowest cost from seed to each other pixel
	- Dijkstra's shortest path algorithm

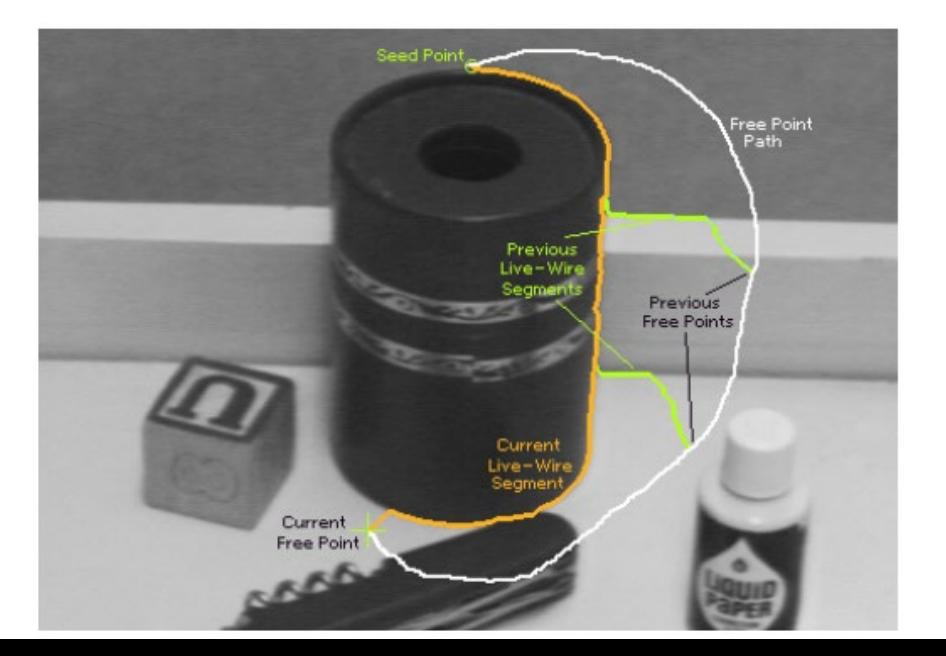

### Intelligent scissors: method (5)

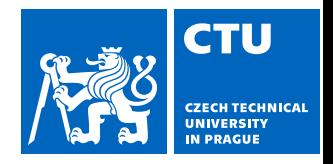

- 1. Define boundary cost between neighboring pixels
- 2. User specifies a starting point (seed)
- 3. Compute lowest cost from seed to each other pixel
- 4. Get new seed, get path between seeds, repeat

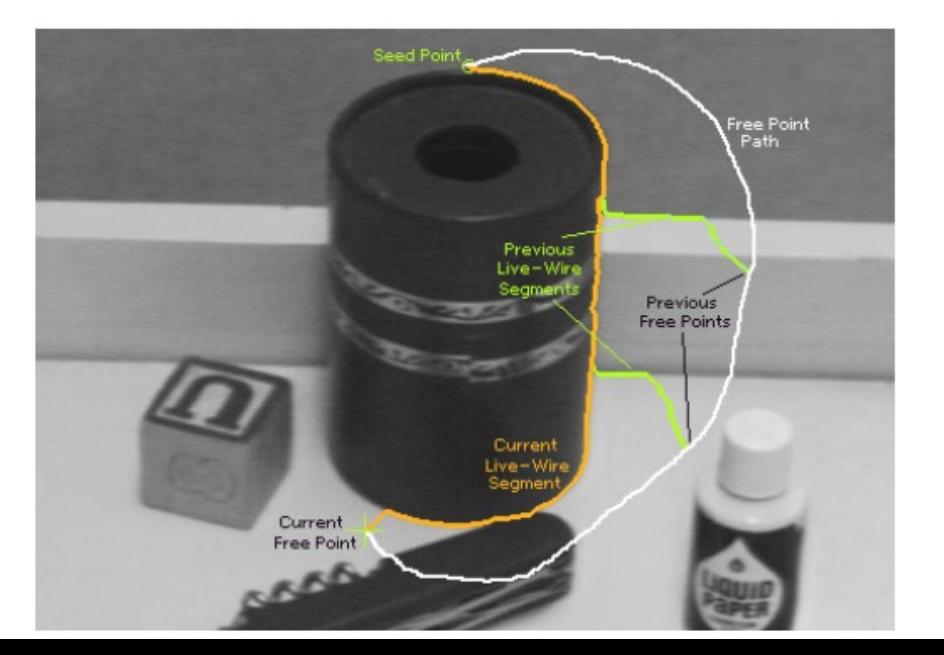

### Intelligent scissors: improving interaction

- 1. Snap when placing first seed
- 2. Automatically adjust to boundary as user drags
- 3. Freeze stable boundary points to make new seeds

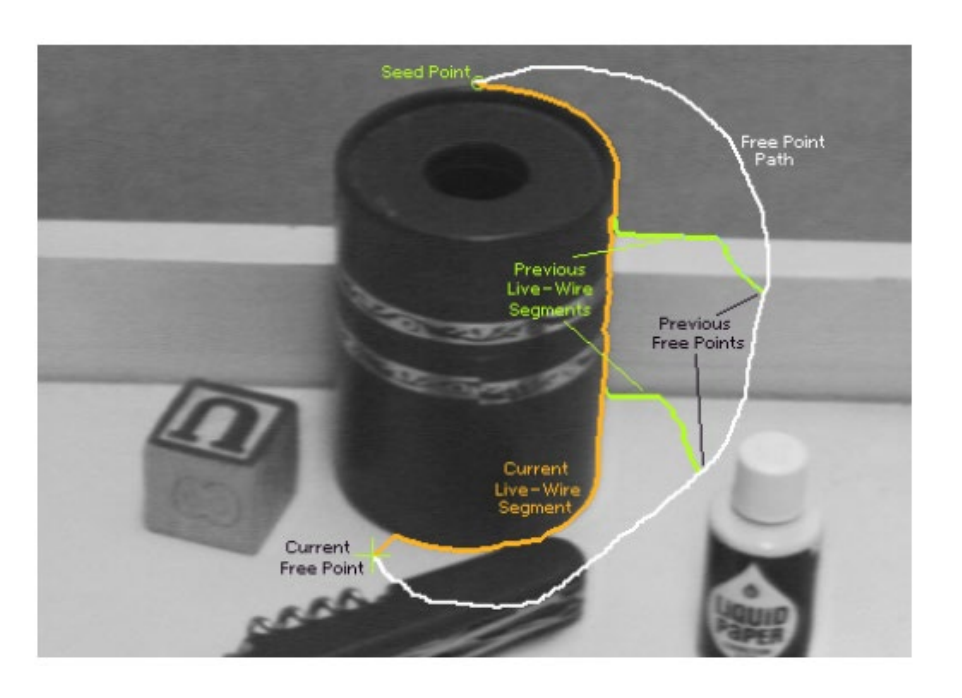

**CTU** 

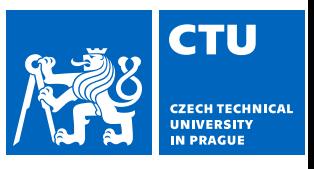

### Using the minimal graph cuts in image segmentation

- Main aim is to segment the object from background
	- User defines "seeds" for object and background

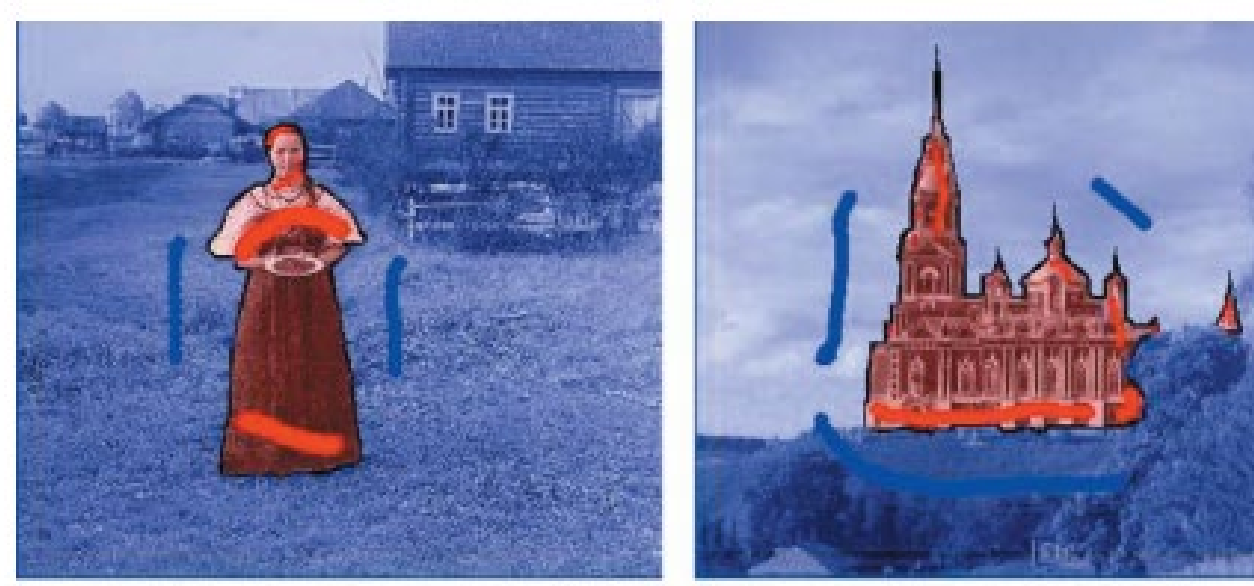

(a) A woman from a village

(b) A church in Mozhaisk (near Moscow)

### Flow network, flow

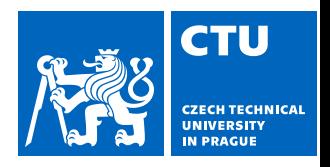

- A flow network is a directed graph with nonnegative edge weights (called also capacities).
- A flow is a real-valued (often integer) function, which satisfies the following three properties:
	- 1. Capacity  $c$  constraint For all  $u, v \in V$ ,  $f(u, v) \leq c(u, v)$ .
	- 2. Skew symmetry

For all  $u, v \in V$ ,  $f(u, v) = -f(v, u)$ .

3. Flow conservation

For all  $u \in (V \setminus \{s,t\})$ ,  $\sum_{v \in V} f(u,v) = 0$ .

#### cut of a graph

- A cut is a set of edges  $C \subset E$  such that two vertices (called terminals) became separated on the induced graph  $G' = (V, E \setminus C)$ .
- ◆ Denoting a source terminal as s and a sink terminal as t, a cut  $(S, T)$  of  $G=(V,E)$  is a partition of V into S and  $T=V\setminus S$ , such that  $s\in S$  and  $t\in T$ .

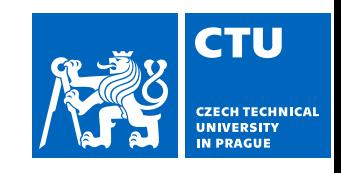

## Max flow (1)

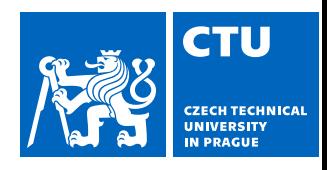

- Directed graph with one source & one sink node
- Directed edge = pipe
- Edge label = capacity
- What is the max flow from source to sink?

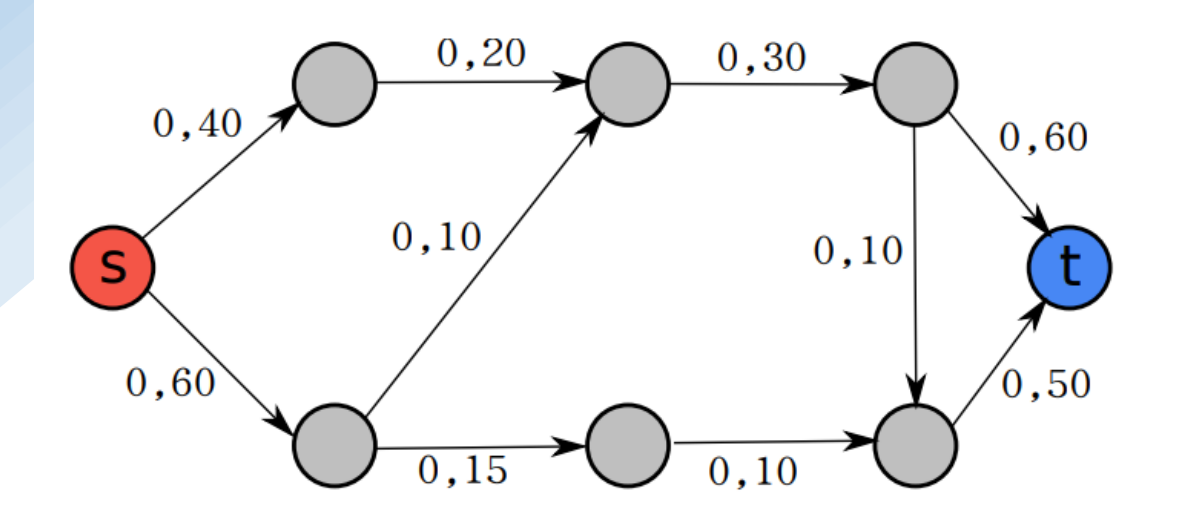

# Max flow (2)

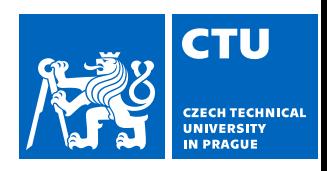

- Graph with one source & one sink node
- Edge = pipe
- Edge  $label = capacity$
- What is the max flow from source to sink?
- 1st step: find any path with free capacity
	- Path can go in the opposite way if there is any flow. The value of the flow is then substracted.

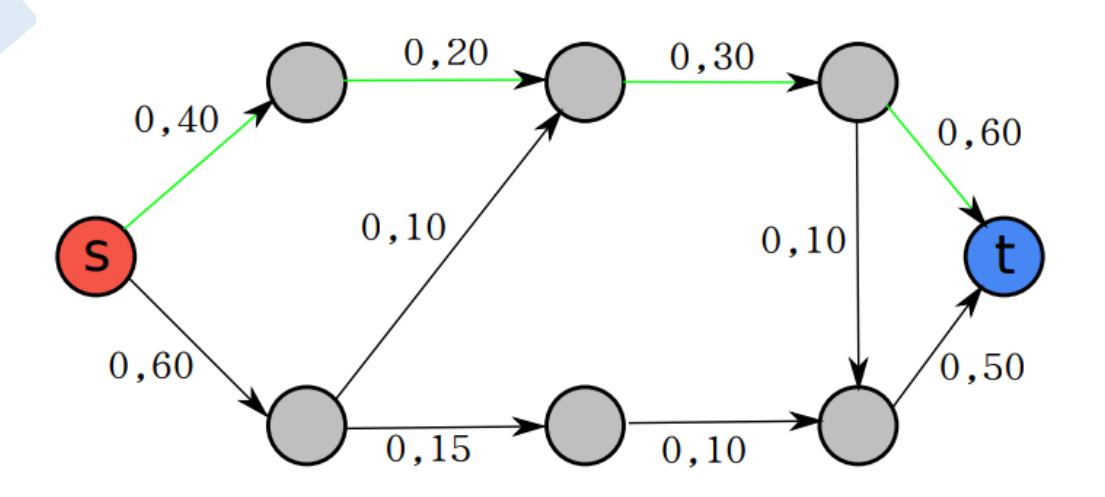

# Max flow (3)

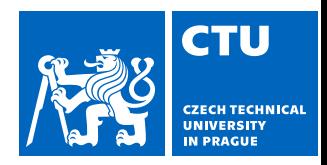

• 2<sup>nd</sup> step: Fill the path with the maximal capacity

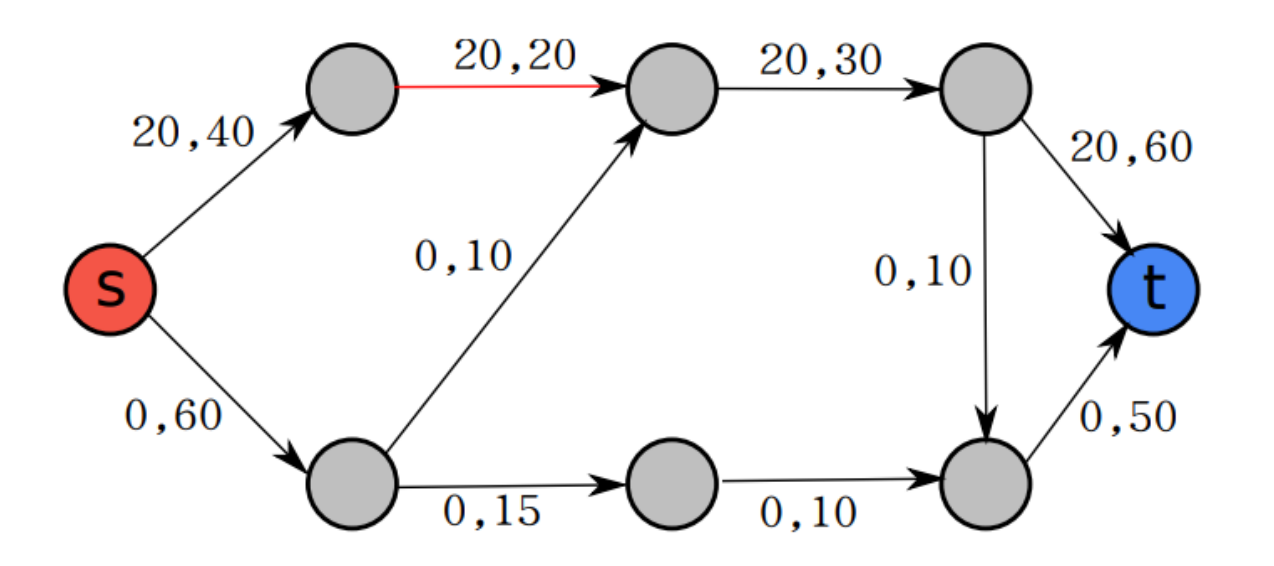

# Max flow (4)

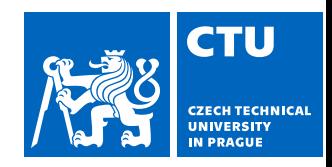

• 3<sup>rd</sup> step: return to step 1 until there is no free path

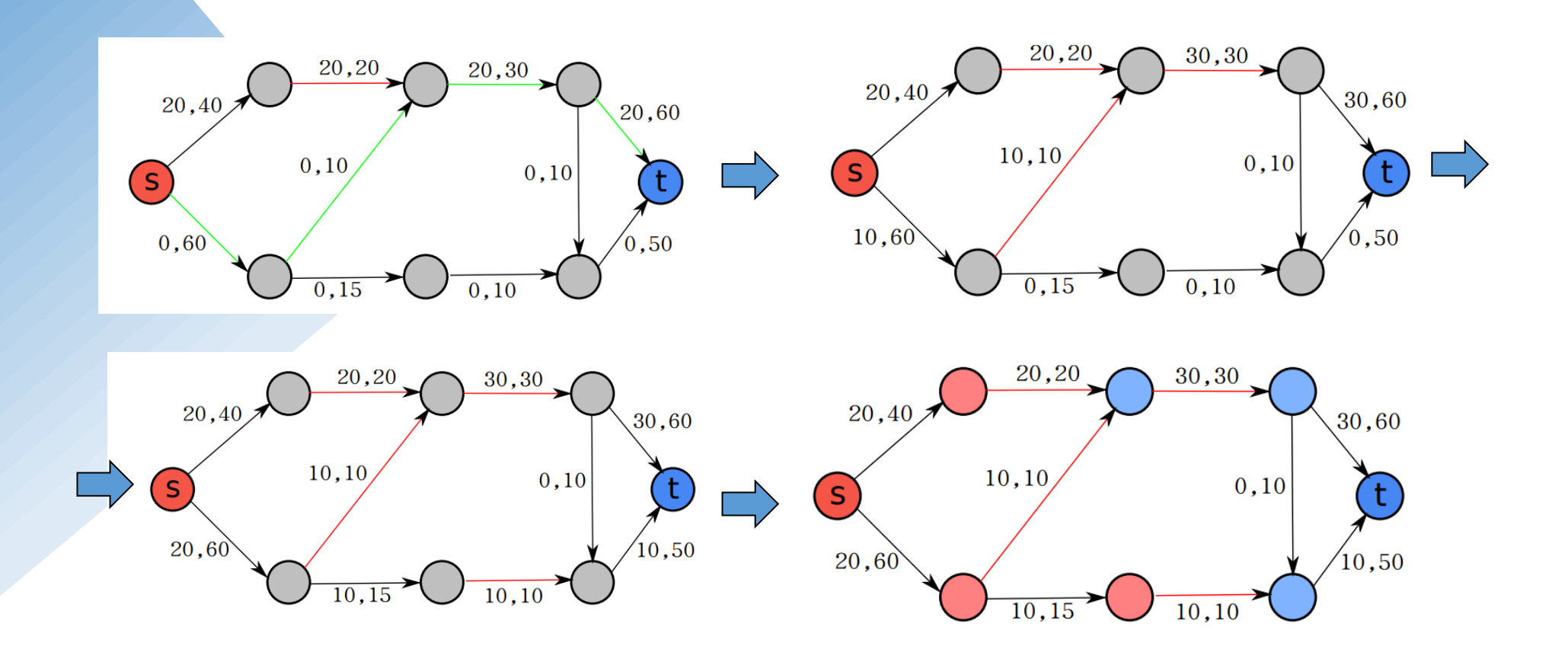

## Max flow (5)

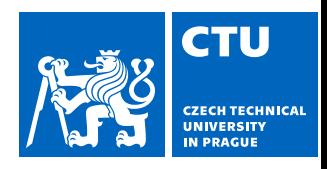

- What is the max flow from the source *s* to sink *t* ?
- Look at a residual graph
	- min cut is at the boundary between two connected components

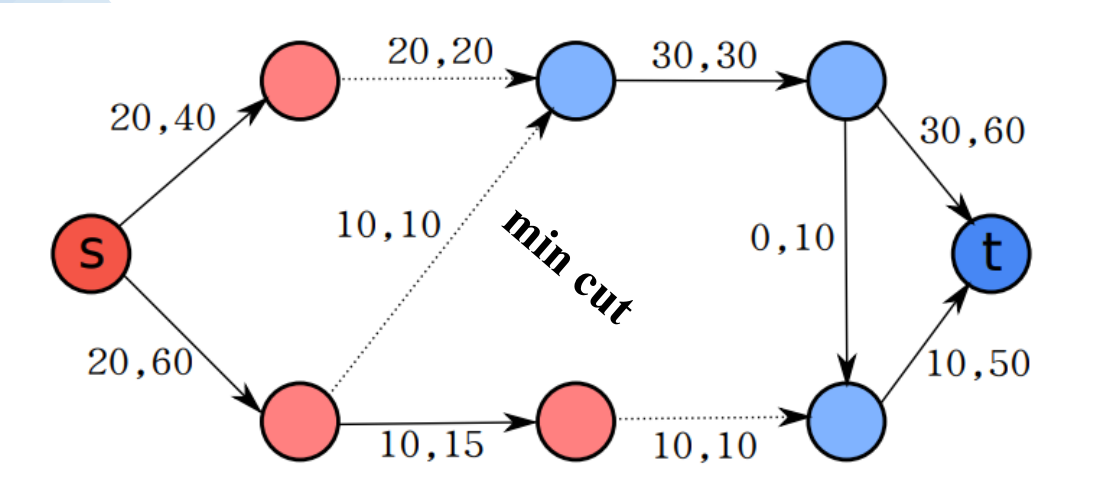

### Equivalence of min cut and max flow

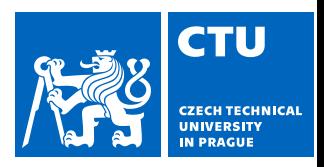

- The three following statements are equivalent
	- The maximum flow is *f*
	- The minimum cut has weight *f*
	- The residual graph for flow *f* contains no directed path from source to sink

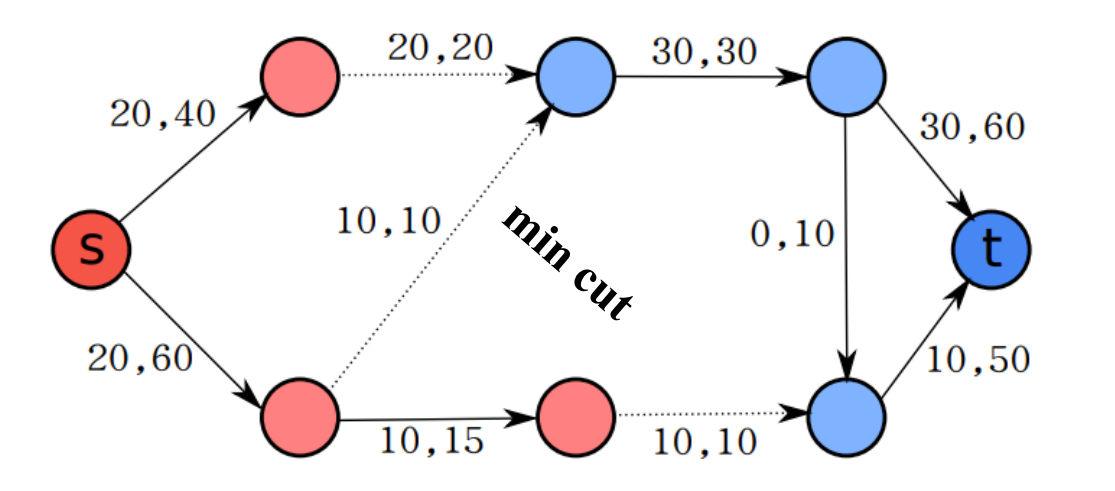

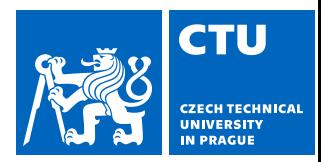

# Problem with min cuts

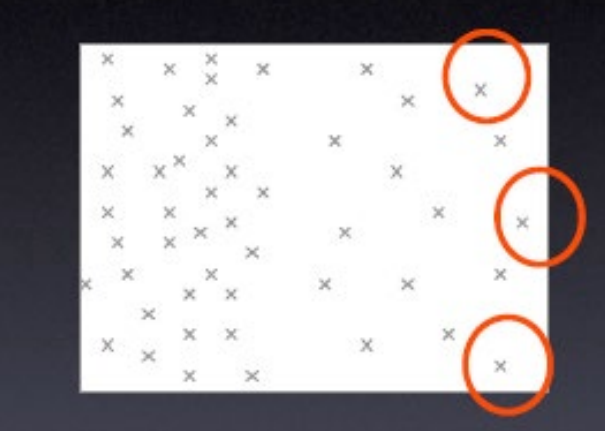

#### Min. cuts favors isolated clusters

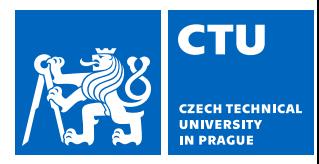

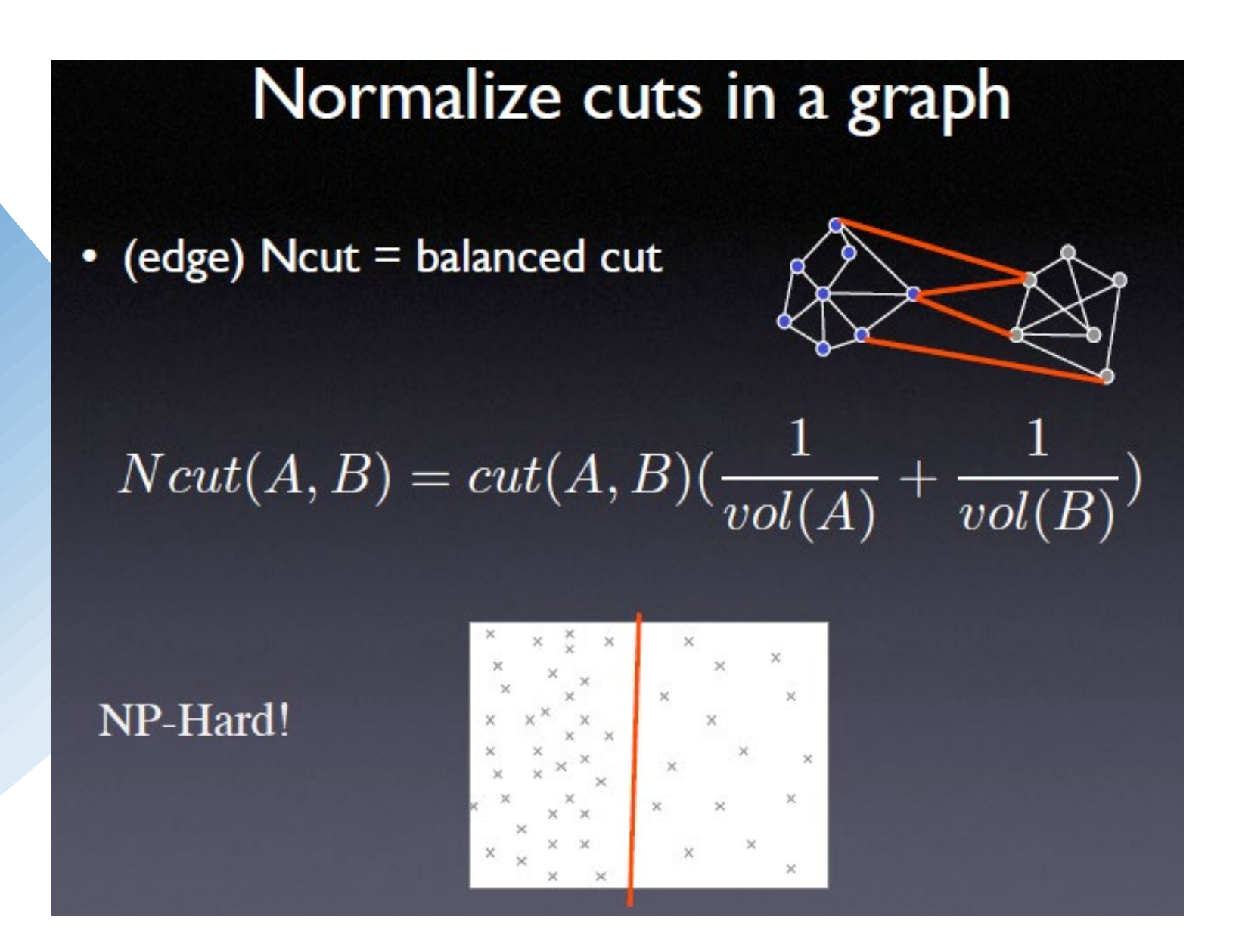

### Pixel-based statistical model

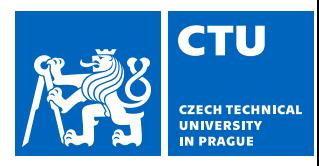

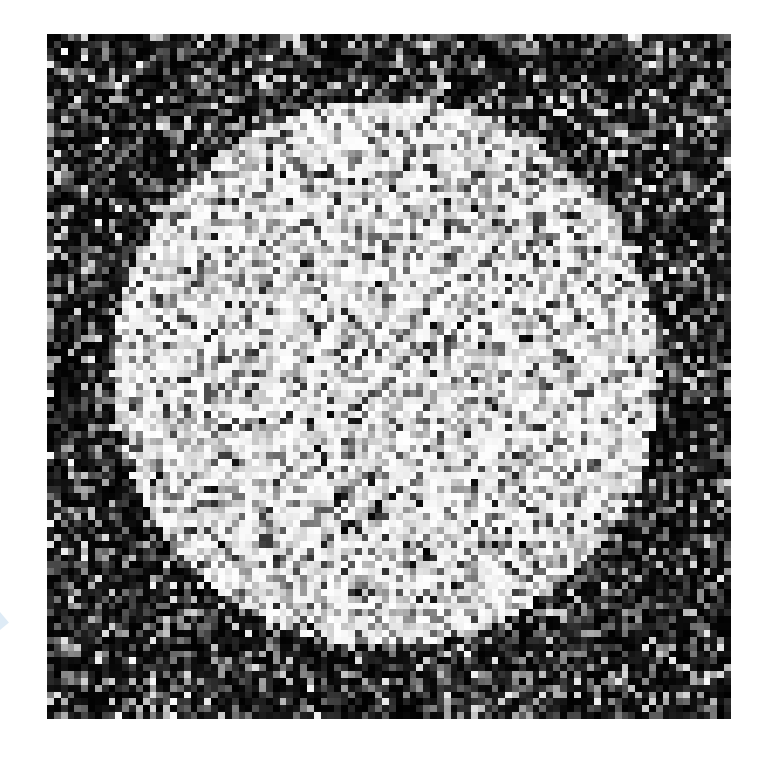

*P(foreground | image)*

has limitations because of existing relations to other pixels.

## Solution: encode dependences between pixels

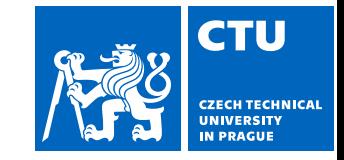

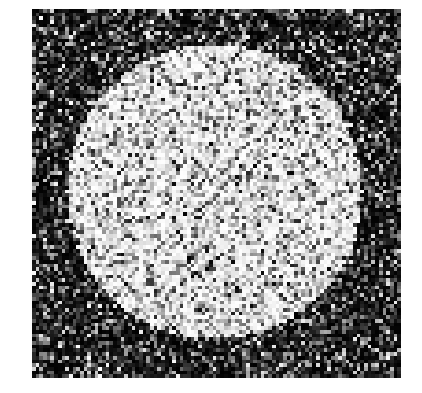

*P(foreground | image)*

Normalizing constant called "partition function"

$$
P(\mathbf{y}; \theta, data) = \frac{1}{Z} \prod_{i=1..N} p_1(y_i; \theta, data) \prod_{i,j \in edges} p_2(y_i, y_j; \theta, data)
$$
  
labels to be predicted  
Individual predictions

## Writing likelihood as an energy

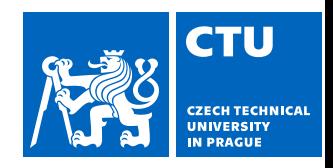

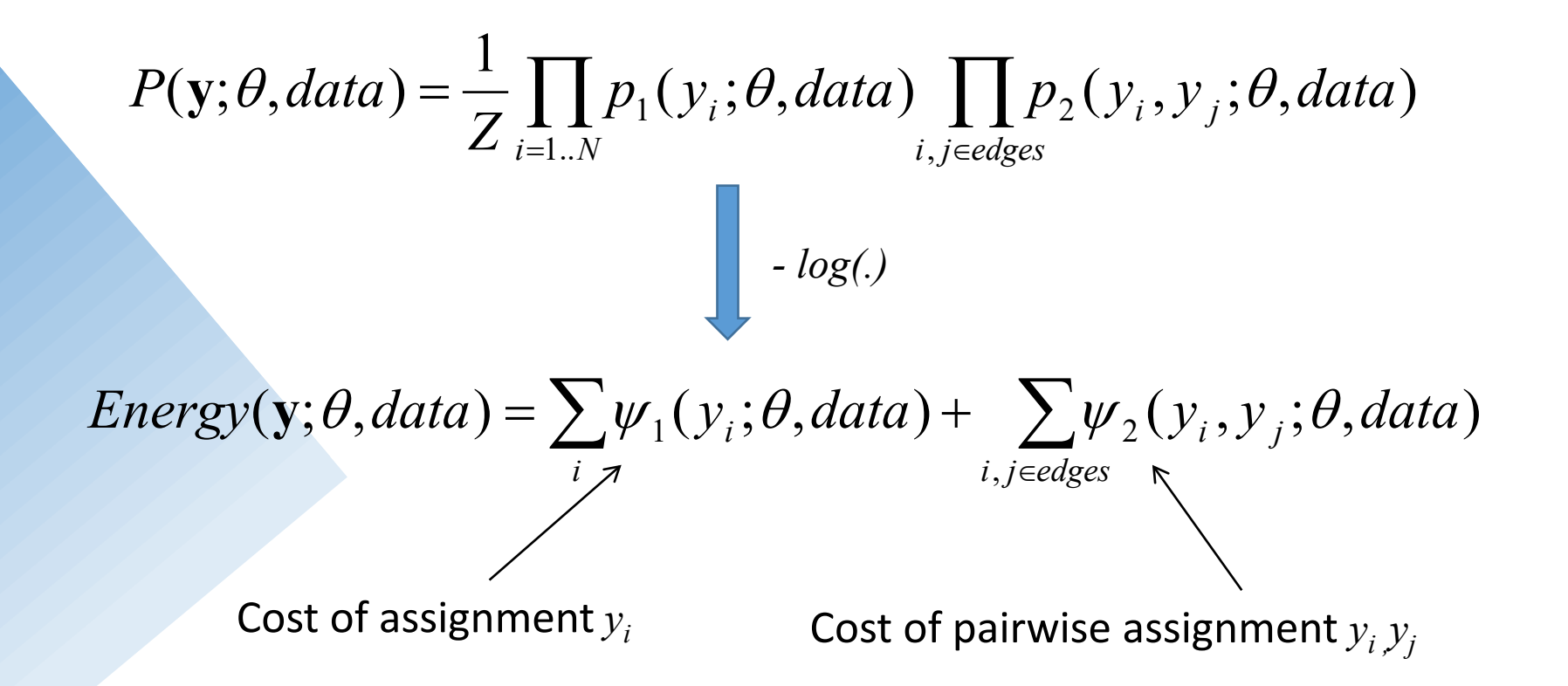

### Notes on energy-based formulation

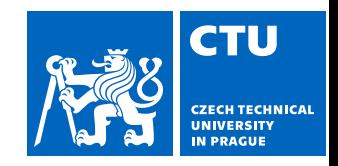

Energy(
$$
y
$$
;  $\theta$ , data) =  $\sum_i \psi_1(y_i; \theta$ , data) +  $\sum_{i,j \in edges} \psi_2(y_i, y_j; \theta$ , data)

- Primarily used when one only cares about the most likely solution (not the confidences).
- Can think of it as a general cost function.
- Can have larger "cliques" than 2. The clique is the set of variables that go into a potential function.

### Markov Random Fields

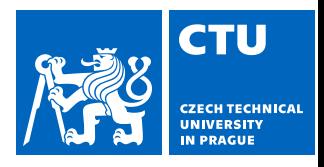

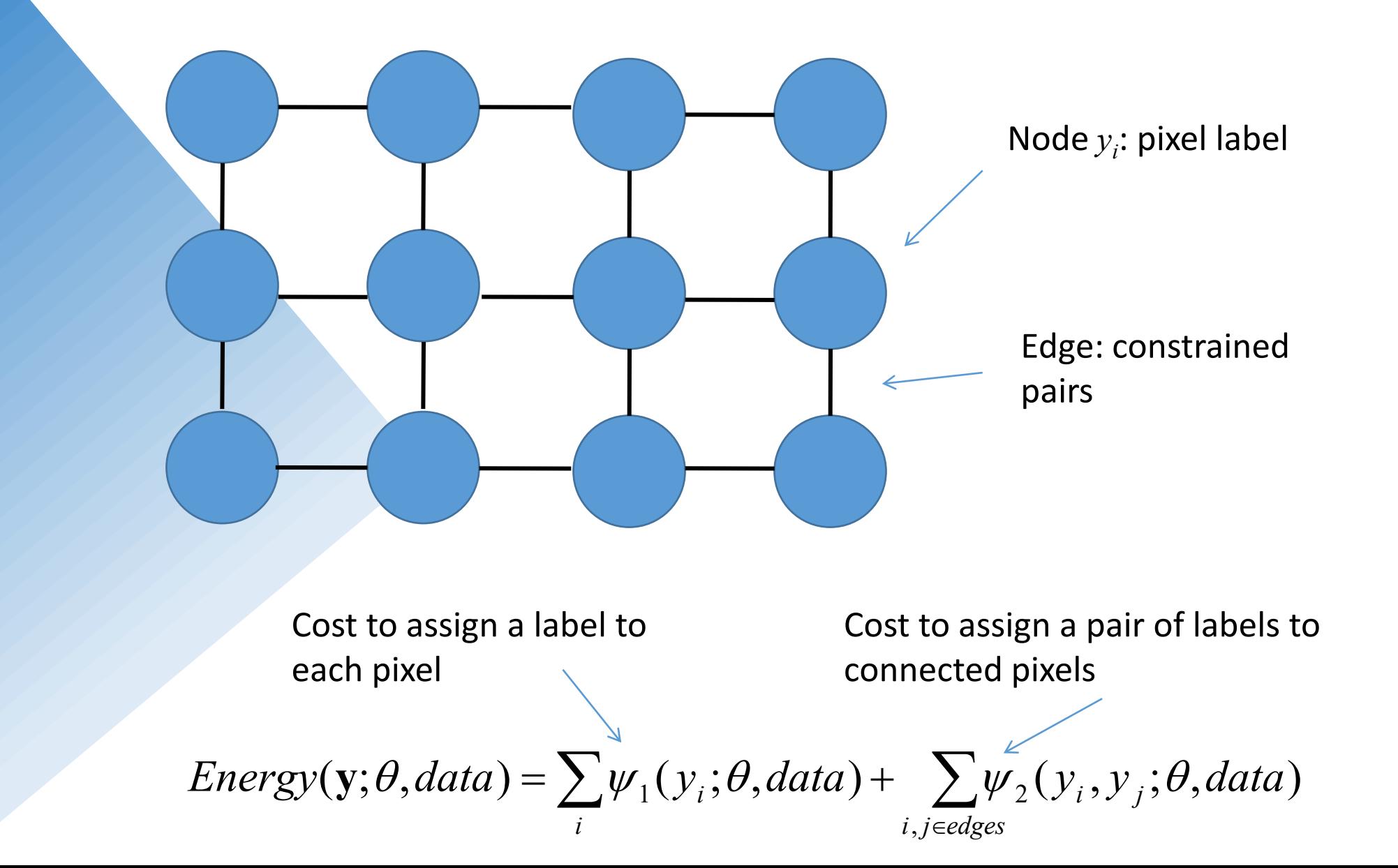

### Label smoothing grid example

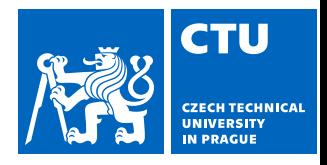

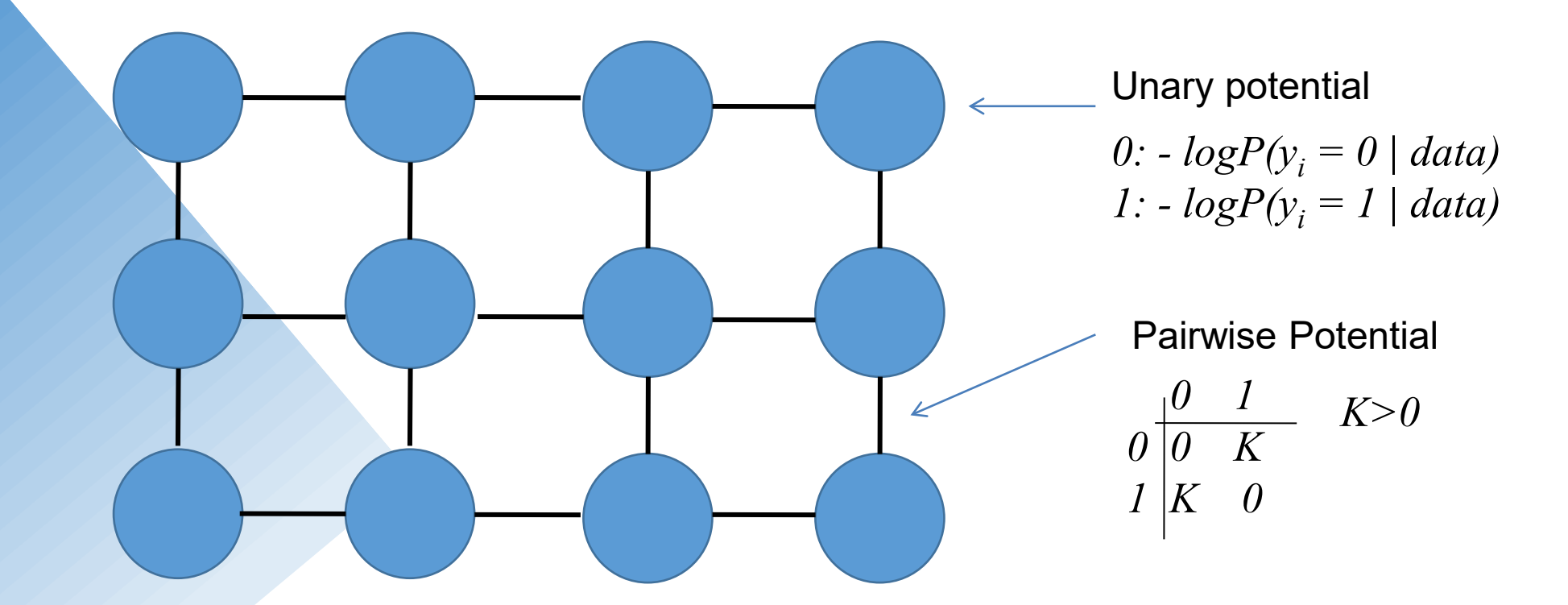

Energy(
$$
y
$$
;  $\theta$ , data) =  $\sum_i \psi_1(y_i; \theta, data) + \sum_{i,j \in edges} \psi_2(y_i, y_j; \theta, data)$ 

### Creating the graph from image

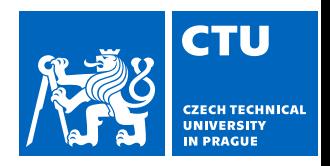

- Each pixel has a corresponding vertex
- Additionally, a source ("object") and a sink ("background")
- Each pixel vertex has an edge to its neighbors (e.g. 4 adjacent neighbors in 2D), an edge to the source, an edge to the sink
- Pixels connected with seeds have an infinite capacity

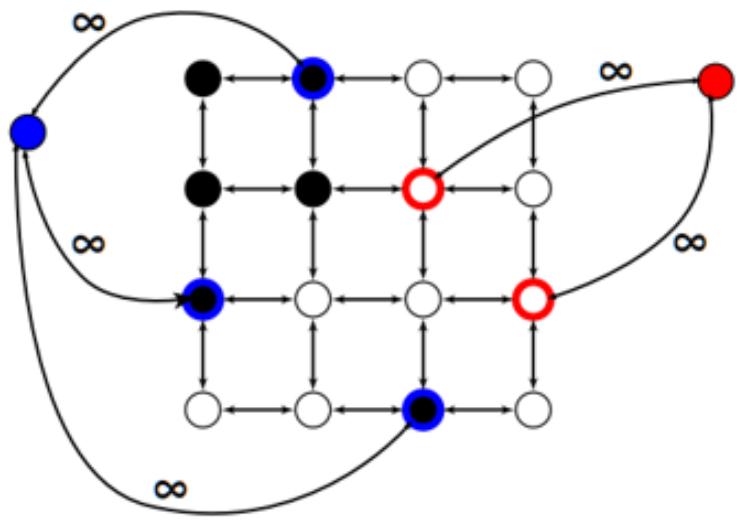

### Edge weights between pixels

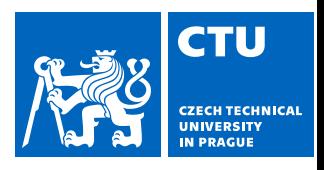

- Weight of edges between pixel vertices are determined by the function expressing dependence between two pixels
- Low score when boundary is likely to pass between the vertices
- High score when vertices are probably part of the same element
- E.g. the difference in pixel intensities, the image gradient

### Solving MRFs with graph cuts

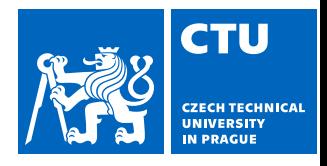

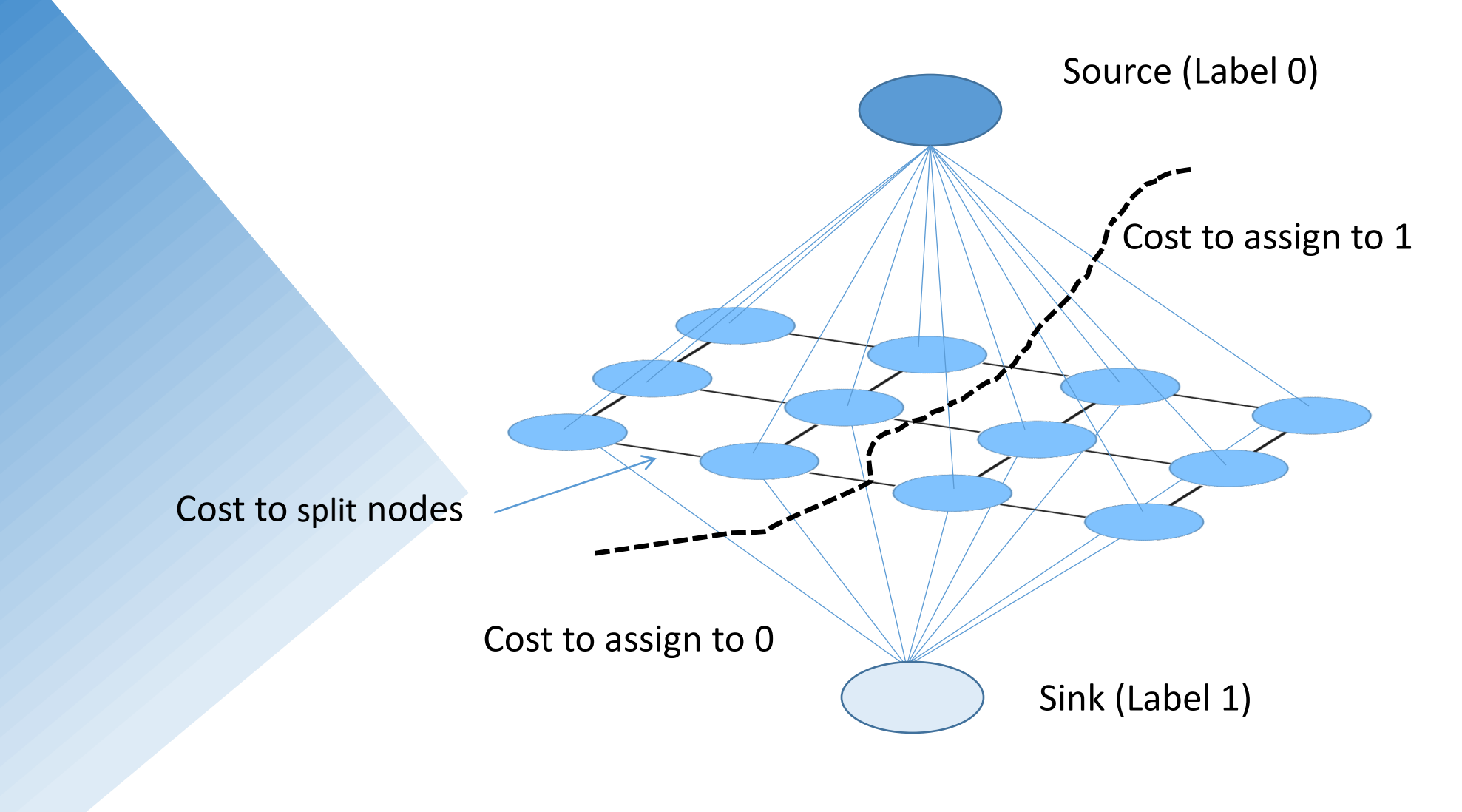

Energy(
$$
y
$$
;  $\theta$ , data) =  $\sum_i \psi_1(y_i; \theta$ , data) +  $\sum_{i,j \in edges} \psi_2(y_i, y_j; \theta$ , data)

50

### Solving MRFs with graph cuts

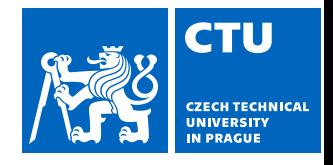

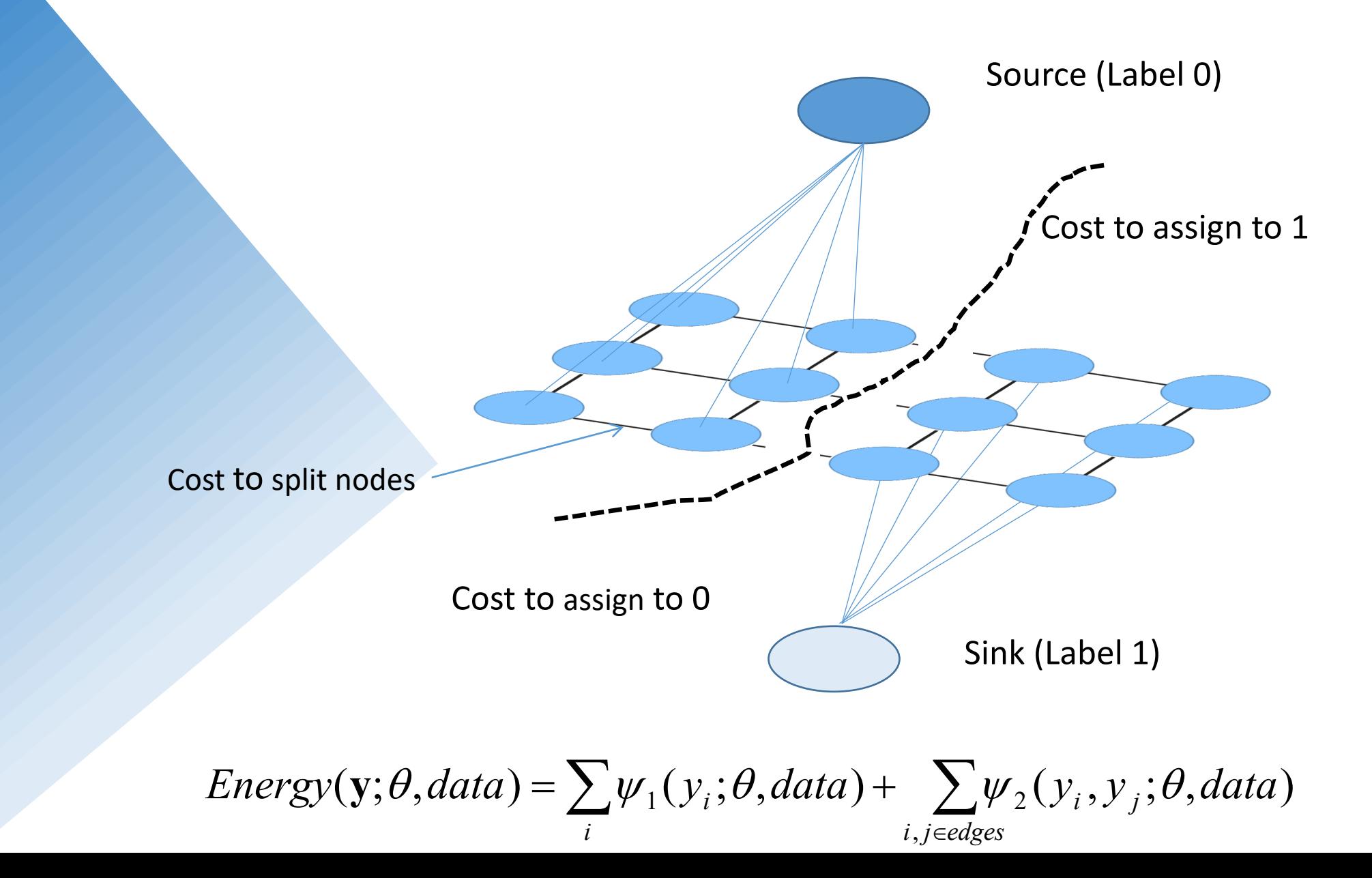

### Graph cut, Boykov & Jolly 2001

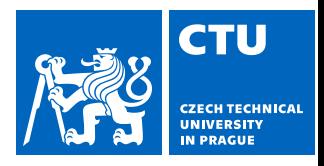

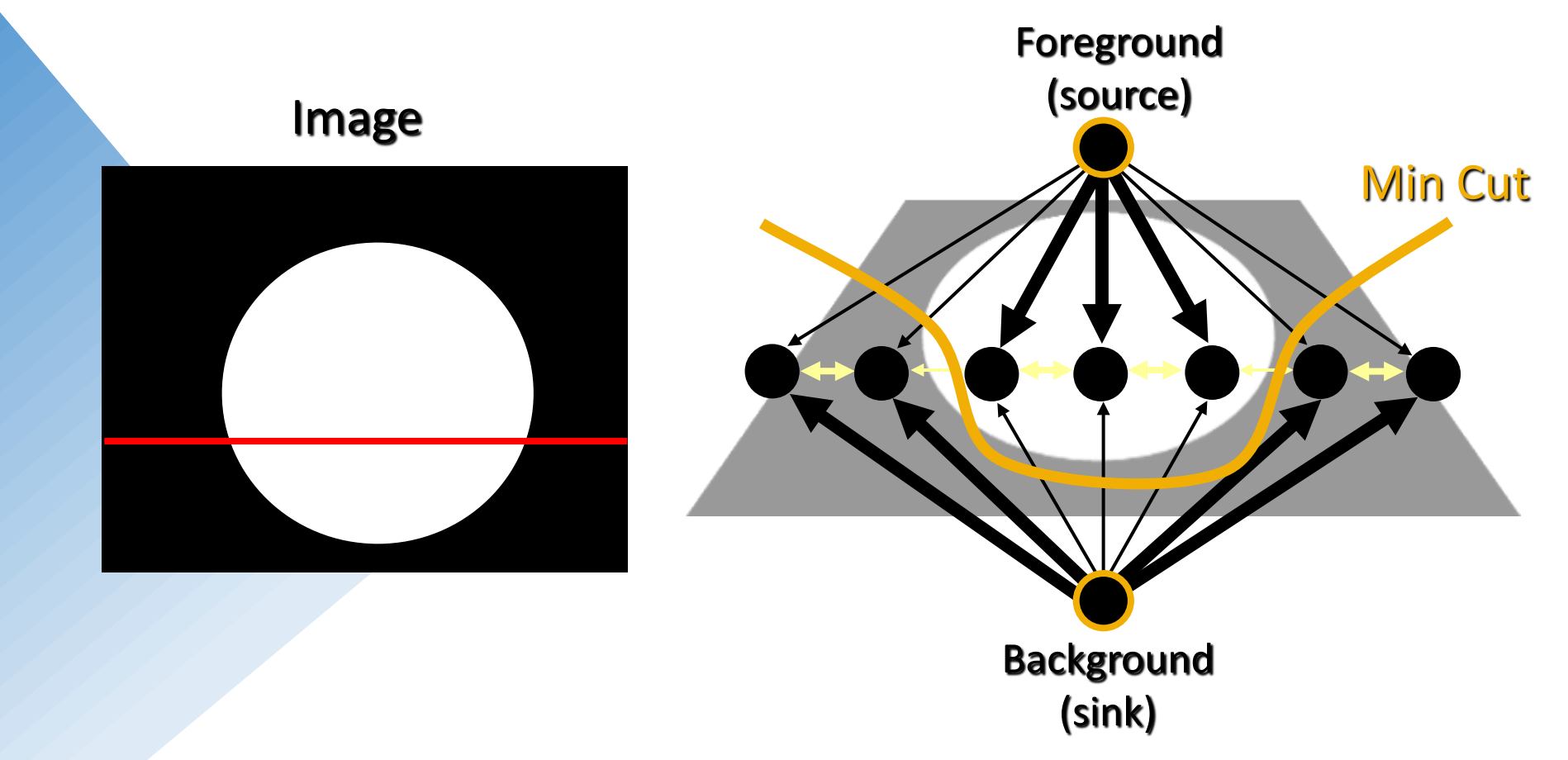

*Cut:* Separating source and sink; Energy: collection of edges

*Min Cut:* Global minimal energy in polynomial time

### Minimal graph cuts and image labeling

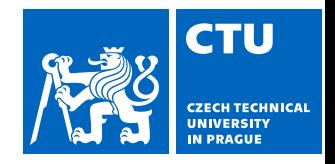

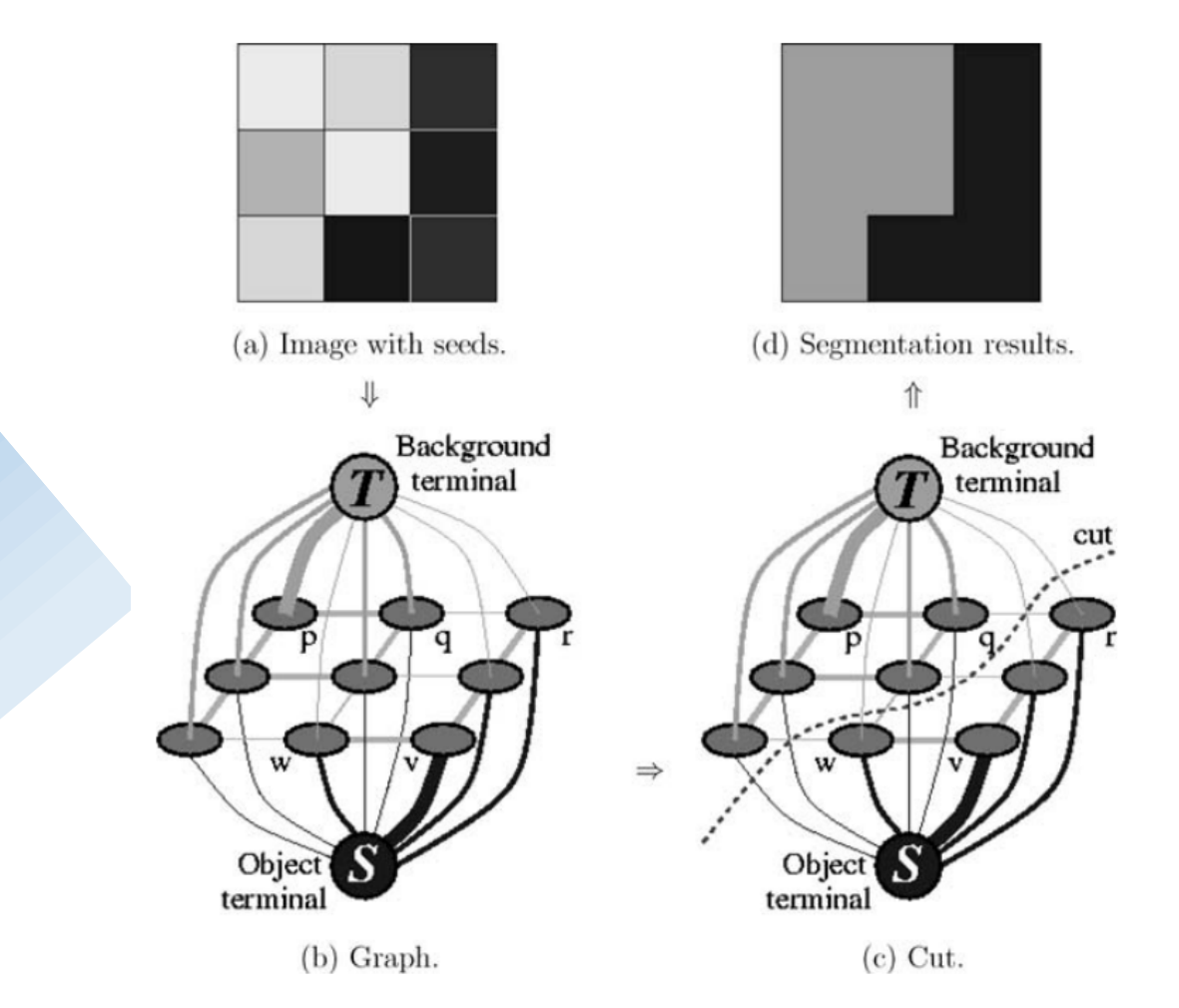

Minimum graph cut segmentation of a 3x3 image. [Boykov and V. Kolmogorov]

### Normalized cut

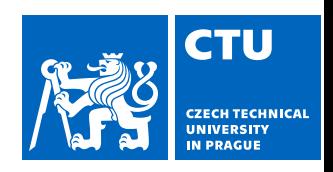

- A minimum cut penalizes large segments
- This can be fixed by normalizing the cut by component size
- The *normalized cut* cost is:

$$
\frac{cut(A,B)}{assoc(A,V)} + \frac{cut(A,B)}{assoc(B,V)}
$$

*assoc*(*A*, *V*) = sum of weights of all edges in V that touch A

• The exact solution is NP-hard but an approximation can be computed by solving a *generalized eigenvalue*  problem

J. Shi and J. Malik. [Normalized cuts and image segmentation.](http://www.cs.berkeley.edu/%7Emalik/papers/SM-ncut.pdf) PAMI 2000 54

### GrabCut segmentation

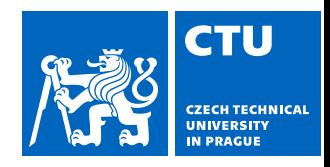

Carsten Rother et al. 2004

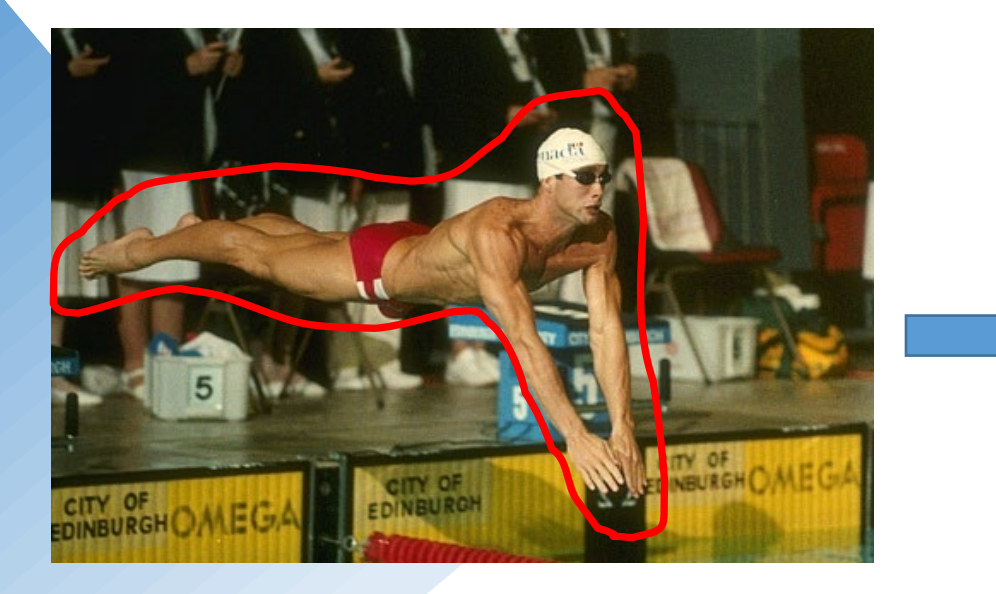

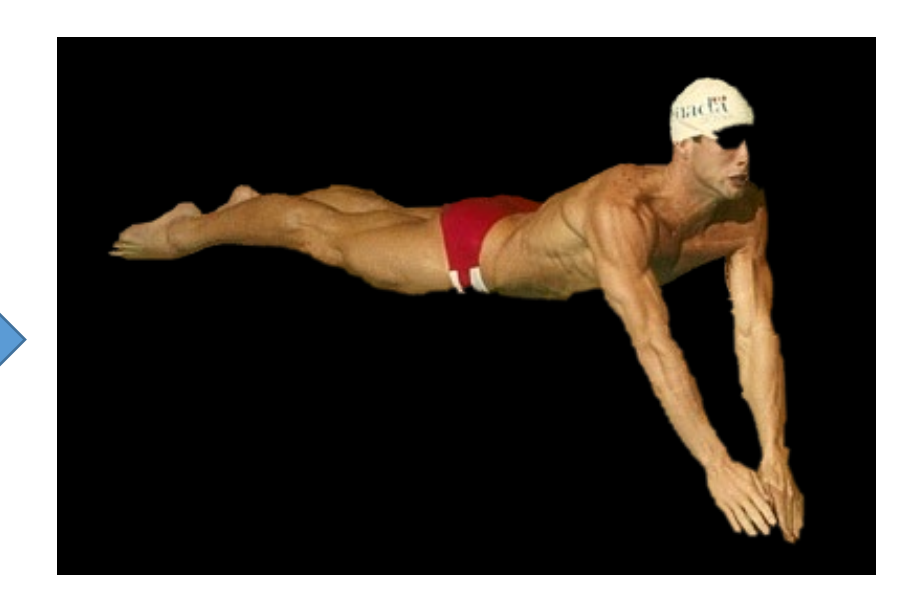

User provides rough indication of foreground region.

Goal: Automatically provide a pixel-level segmentation.

- Less user input, rectangle only.
- Handles color

### GrabCut segmentation

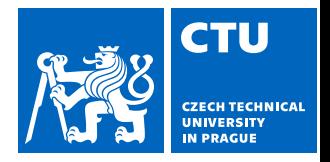

- 1. Define graph
	- usually 4-connected or 8-connected
		- Divide diagonal potentials by sqrt(2)
- 2. Define unary potentials
	- Color histogram or mixture of Gaussians for background and foreground

3. Define pairwise potentials  $\overline{\phantom{a}}$  $\overline{\phantom{a}}$  $\setminus$  $\bigg($  $=-\log\left(\frac{P(c(x), \theta_{\text{foreground}})}{P(c(x), \theta_{\text{backward}})}\right)$  $\text{potential}(x) = -\log \left( \frac{P(c(x); \theta_{\text{foreground}})}{P(c(x), \theta_{\text{foreground}})} \right)$ *background foreground*  $P(c(x$  $P(c(x$ *unary potential x*  $\theta$  $\theta$ 

- 4. Apply graph cuts  $\vert$  $= k_1 + k_2 \exp \left\{ \frac{-\left\| c(x) - c(y) \right\|^2}{2\sigma^2} \right\}$  $\begin{bmatrix} 1 & R_2 & CR \end{bmatrix}$  2 *giorial*  $(x, y) = k_1 + k_2 \exp\left\{-\frac{|c(x) - c(y)|}{2}\right\}$ σ  $\mathbf{r}$  *z*  $\mathbf{r}$  *du*tential(x, y) =  $k_1 + k_2 \exp\left\{-\frac{|c(x) - c(y)|}{2}\right\}$
- 5. Return to 2, using current labels to compute foreground, background models  $\overline{\mathcal{L}}$

 $\int$ 

 $\left\lfloor \right\rfloor$  $\left\{ \right.$ 

 $\vert$ 

 $\overline{\phantom{a}}$ 

 $\left\langle \right\rangle$ 

 $\int$ 

### GrabCuts and graph cuts

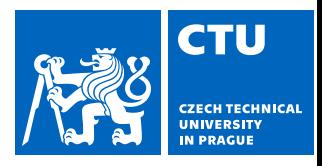

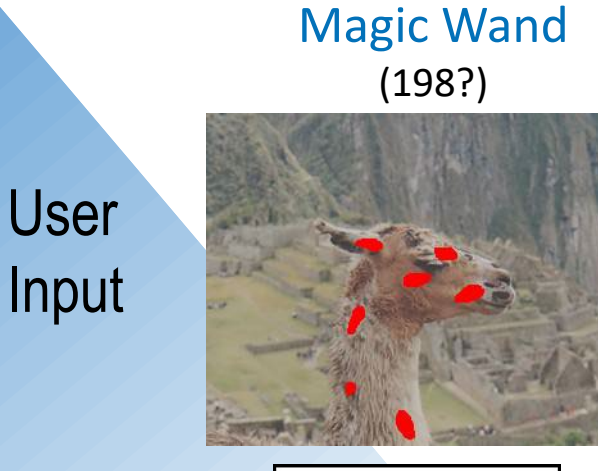

Result

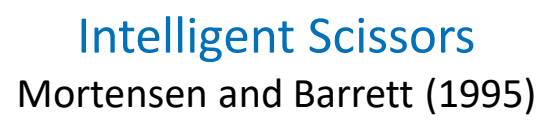

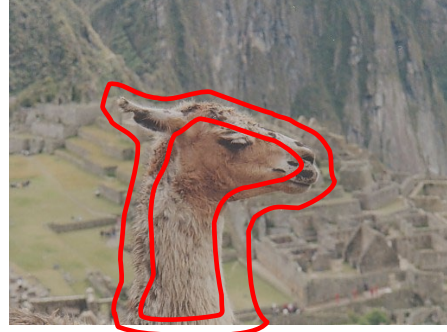

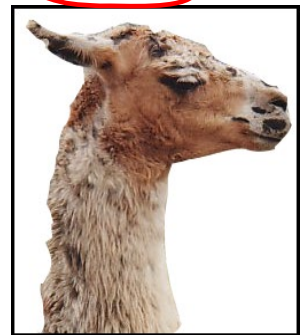

Regions Boundary

#### GrabCut

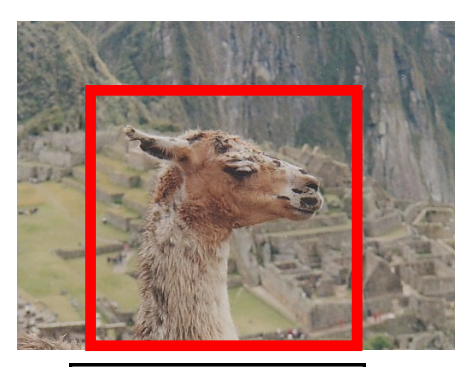

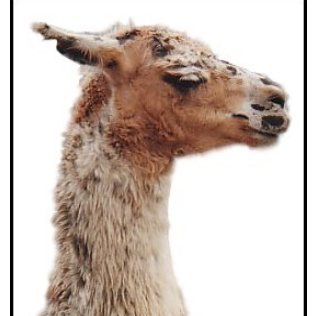

## Color model (1)

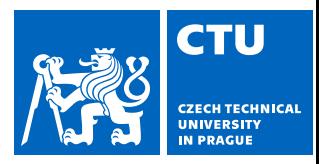

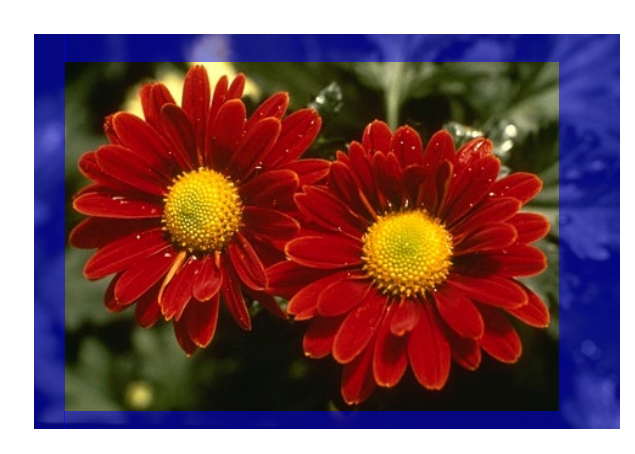

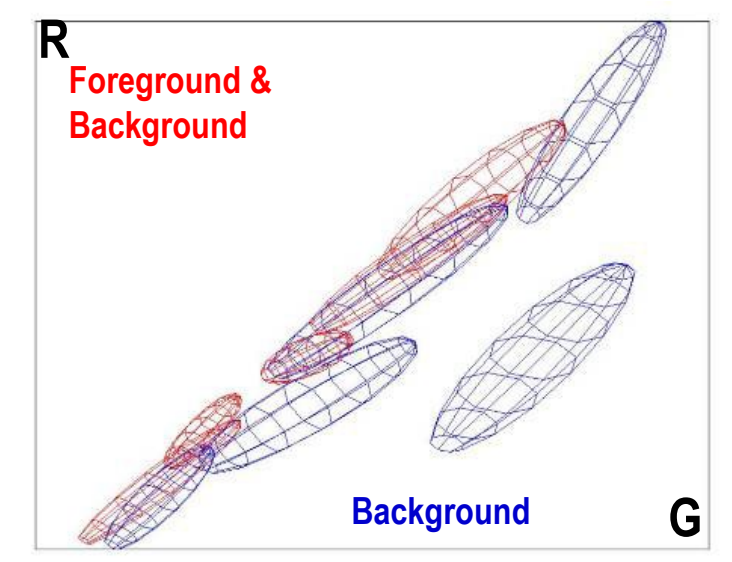

Gaussian Mixture Model (typically 5-8 components)

Source: K. Rother

# Color model (2)

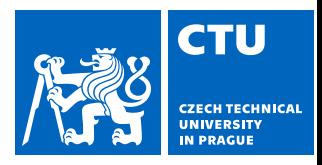

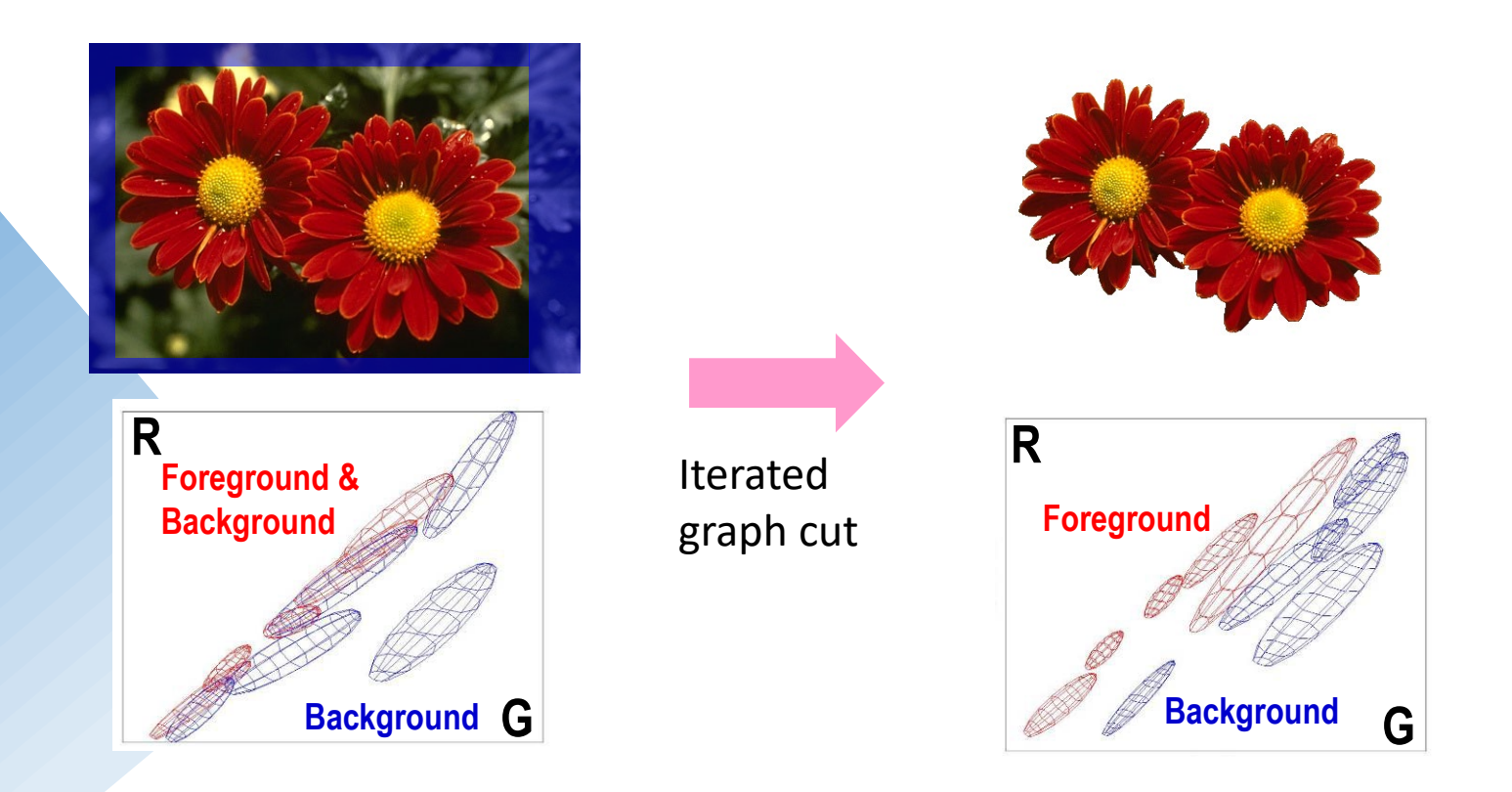

Gaussian Mixture Model (typically 5-8 components)

### What is easy or hard about these cases for graphcut-based segmentation?

![](_page_59_Picture_1.jpeg)

![](_page_59_Picture_2.jpeg)

![](_page_59_Picture_3.jpeg)

![](_page_59_Picture_4.jpeg)

![](_page_59_Picture_5.jpeg)

### Easier examples

![](_page_60_Picture_1.jpeg)

![](_page_60_Picture_2.jpeg)

![](_page_60_Picture_3.jpeg)

### More difficult examples

![](_page_61_Picture_1.jpeg)

![](_page_61_Picture_2.jpeg)

![](_page_61_Picture_3.jpeg)

### Using graph cuts for recognition

![](_page_62_Picture_1.jpeg)

![](_page_62_Figure_2.jpeg)

TextonBoost (Shotton et al. 2009 IJCV) 63

### Other applications of minimal graph cuts

![](_page_63_Picture_1.jpeg)

**Image restoration** 

![](_page_63_Picture_3.jpeg)

#### **Stereo disparity**

![](_page_63_Picture_5.jpeg)